Process: Finale 2014 [1360]<br>Path: /Applications/Finale Path: /Applications/Finale 2014.app/Contents/MacOS/Finale 2014 com.makemusic.Finale Version: 2014.1.3627 (3627)<br>Code Type: X86 (Native) X86 (Native) Parent Process: launchd [199] User ID: 501 Date/Time: 2014-01-09 21:04:32.744 +0100 OS Version: Mac OS X 10.8.5 (12F45) Report Version: 10 Interval Since Last Report: 80972 sec Crashes Since Last Report: 7 Per-App Interval Since Last Report: 3468 sec Per-App Crashes Since Last Report: 7<br>Anonymous UUID: A8156 Anonymous UUID: A81561E7-560D-21E6-D456-A4AA1779DD89 Crashed Thread: 0 Dispatch queue: com.apple.main-thread Exception Type: EXC\_BAD\_ACCESS (SIGSEGV) Exception Codes: KERN\_PROTECTION\_FAILURE at 0x00000000bf71dffc VM Regions Near 0xbf71dffc: Stack 00000000b0597000-00000000b0618000 [ 516K] rw-/rwx SM=COW --> Stack 00000000bbf1e000-00000000bf71e000 [ 56.0M] ---/rwx SM=NUL 0000000bf71e000-00000000bff1e000 [ 8192K] rw-/rwx SM=COW Thread 0 Crashed:: Dispatch queue: com.apple.main-thread 0 libsystem\_c.dylib 0x9288dd5c small\_free\_list\_add\_ptr + 5<br>1 libsystem c.dylib 0x92893143 small\_malloc\_from\_free\_lis  $0x92893143$  small\_malloc\_from\_free\_list + 1057 2 libsystem\_c.dylib 0x928929a5 szone\_malloc\_should\_clear + 3067 3 libsystem\_c.dylib 0x92887a9e szone\_malloc + 24 4 libsystem\_c.dylib  $0 \times 928855$ ab malloc\_zone\_malloc + 75<br>5 libsystem c.dvlib  $0 \times 92885$ fe7 malloc + 53  $0x92885$ fe7 malloc + 53 6 com.makemusic.Finale 0x00cada8f sqlite3MemMalloc + 41 7 com.makemusic.Finale 0x00c9f981 mallocWithAlarm + 136 8 com.makemusic.Finale 0x00c9fb28 sqlite3Malloc + 85 9 com.makemusic.Finale 0x00c9fdfe pcache1Alloc + 115 10 com.makemusic.Finale 0x00caafd8 pcache1Fetch + 1053 11 com.makemusic.Finale 0x00c91976 sqlite3PcacheFetch + 165<br>12 com.makemusic.Finale 0x00cb98e4 sqlite3PagerAcquire + 125 0x00cb98e4 sqlite3PagerAcquire + 125 13 com.makemusic.Finale 0x00cb9a83 btreeGetPage + 40 14 com.makemusic.Finale 0x00cbcc1e allocateBtreePage + 1844 15 com.makemusic.Finale  $0x00cc$ atatemusic.Finale 0x00dcatatemusic.Finale 0x00d147d8 sqlite3Step + 16587  $0x00d147d8$  sqlite3Step + 16587 17 com.makemusic.Finale 0x00d1ac01 sqlite3\_step + 572 18 com.makemusic.Finale 0x00896b12 SqliteStatement::Step() + 20<br>19 com.makemusic.Finale 0x008a1d7f FCInstrumentManager::GetM 0x008a1d7f FCInstrumentManager:GetMIDISoundmap(bool) + 35 20 com.makemusic.Finale 0x008a2488 FCInstrumentManager::GetDefaultSoundInSoundmap(FCInstrumentData const\*, FCSoundmap const\*) + 74 21 com.makemusic.Finale 0x008a23ae FCInstrumentManager::GetPreferredSoundForInstrument(FCInstrumentData const\*, FCSoundmap const\*, bool) + 314 0x008a24a0 FCInstrumentManager::GetDefaultSoundInSoundmap(FCInstrumentData const\*, FCSoundmap const\*) + 98 23 com.makemusic.Finale 0x008a23ae FCInstrumentManager::GetPreferredSoundForInstrument(FCInstrumentData const\*, FCSoundmap const\*, bool) + 314 24 com.makemusic.Finale 0x008a24a0 FCInstrumentManager::GetDefaultSoundInSoundmap(FCInstrumentData const\*, FCSoundmap const\*) + 98 25 com.makemusic.Finale 0x008a23ae FCInstrumentManager::GetPreferredSoundForInstrument(FCInstrumentData const\*, FCSoundmap const\*, bool) + 314 26 com.makemusic.Finale 0x008a24a0 FCInstrumentManager::GetDefaultSoundInSoundmap(FCInstrumentData const\*, FCSoundmap const\*) + 98 27 com.makemusic.Finale 0x008a23ae FCInstrumentManager::GetPreferredSoundForInstrument(FCInstrumentData const\*, FCSoundmap const\*, bool) + 314 28 com.makemusic.Finale 0x008a24a0 FCInstrumentManager::GetDefaultSoundInSoundmap(FCInstrumentData const\*, FCSoundmap const\*) + 98 0x008a23ae FCInstrumentManager::GetPreferredSoundForInstrument(FCInstrumentData const\*, FCSoundmap const\*, bool) + 314 30 com.makemusic.Finale 0x008a24a0 FCInstrumentManager::GetDefaultSoundInSoundmap(FCInstrumentData const\*, FCSoundmap const\*) + 98 31 com.makemusic.Finale 0x008a23ae FCInstrumentManager::GetPreferredSoundForInstrument(FCInstrumentData const\*, FCSoundmap const\*, bool) + 314<br>32 com.makemusic.Finale 0x008a24a0 FCInstrumentManager::GetDefaultSoundInSoundmap(FCInstrumentData const\*, FCSoundmap const\*) + 98

FCSoundmap const\*, bool) + 314 FCSoundmap const\*) + 98 FCSoundmap const\*, bool) + 314 FCSoundmap const\*) + 98 FCSoundmap const\*, bool) + 314 FCSoundmap const\*) + 98 FCSoundmap const\*, bool) + 314 FCSoundmap const\*) + 98 FCSoundmap const\*, bool) + 314 FCSoundmap const\*) + 98 FCSoundmap const\*, bool) + 314<br>44 com.makemusic.Finale FCSoundmap const\*) + 98 FCSoundmap const\*, bool) + 314<br>46 com.makemusic.Finale FCSoundmap const\*) + 98 FCSoundmap const\*, bool) + 314<br>48 com.makemusic.Finale FCSoundmap const\*) + 98 FCSoundmap const\*, bool) + 314<br>50 com.makemusic.Finale FCSoundmap const\*) + 98 FCSoundmap const\*, bool) + 314 FCSoundmap const\*) + 98 FCSoundmap const\*, bool) + 314 FCSoundmap const\*) + 98 FCSoundmap const\*, bool) + 314 FCSoundmap const\*) + 98 FCSoundmap const\*, bool) + 314 FCSoundmap const\*) + 98 FCSoundmap const\*, bool) + 314 FCSoundmap const\*) + 98 FCSoundmap const\*, bool) + 314 FCSoundmap const\*) + 98 FCSoundmap const\*, bool) + 314<br>64 com.makemusic.Finale FCSoundmap const\*) + 98 FCSoundmap const\*, bool) + 314 FCSoundmap const\*) + 98 FCSoundmap const\*, bool) + 314 FCSoundmap const\*) + 98 FCSoundmap const\*, bool) + 314

33 com.makemusic.Finale 0x008a23ae FCInstrumentManager::GetPreferredSoundForInstrument(FCInstrumentData const\*, 34 com.makemusic.Finale 0x008a24a0 FCInstrumentManager::GetDefaultSoundInSoundmap(FCInstrumentData const\*, 0x008a23ae FCInstrumentManager::GetPreferredSoundForInstrument(FCInstrumentData const\*, 36 com.makemusic.Finale 0x008a24a0 FCInstrumentManager::GetDefaultSoundInSoundmap(FCInstrumentData const\*, 37 com.makemusic.Finale 0x008a23ae FCInstrumentManager::GetPreferredSoundForInstrument(FCInstrumentData const\*, 38 com.makemusic.Finale 0x008a24a0 FCInstrumentManager::GetDefaultSoundInSoundmap(FCInstrumentData const\*, 39 com.makemusic.Finale 0x008a23ae FCInstrumentManager::GetPreferredSoundForInstrument(FCInstrumentData const\*, 40 com.makemusic.Finale 0x008a24a0 FCInstrumentManager::GetDefaultSoundInSoundmap(FCInstrumentData const\*, 0x008a23ae FCInstrumentManager::GetPreferredSoundForInstrument(FCInstrumentData const\*, 42 com.makemusic.Finale 0x008a24a0 FCInstrumentManager::GetDefaultSoundInSoundmap(FCInstrumentData const\*, 43 com.makemusic.Finale 0x008a23ae FCInstrumentManager::GetPreferredSoundForInstrument(FCInstrumentData const\*, 0x008a24a0 FCInstrumentManager::GetDefaultSoundInSoundmap(FCInstrumentData const\*, 45 com.makemusic.Finale 0x008a23ae FCInstrumentManager::GetPreferredSoundForInstrument(FCInstrumentData const\*, 0x008a24a0 FCInstrumentManager::GetDefaultSoundInSoundmap(FCInstrumentData const\*, 47 com.makemusic.Finale 0x008a23ae FCInstrumentManager::GetPreferredSoundForInstrument(FCInstrumentData const\*, 0x008a24a0 FCInstrumentManager::GetDefaultSoundInSoundmap(FCInstrumentData const\*, 49 com.makemusic.Finale 0x008a23ae FCInstrumentManager::GetPreferredSoundForInstrument(FCInstrumentData const\*, 0x008a24a0 FCInstrumentManager::GetDefaultSoundInSoundmap(FCInstrumentData const\*, 51 com.makemusic.Finale 0x008a23ae FCInstrumentManager::GetPreferredSoundForInstrument(FCInstrumentData const\*, 52 com.makemusic.Finale 0x008a24a0 FCInstrumentManager::GetDefaultSoundInSoundmap(FCInstrumentData const\*, 53 com.makemusic.Finale 0x008a23ae FCInstrumentManager::GetPreferredSoundForInstrument(FCInstrumentData const\*, 54 com.makemusic.Finale 0x008a24a0 FCInstrumentManager::GetDefaultSoundInSoundmap(FCInstrumentData const\*, 55 com.makemusic.Finale 0x008a23ae FCInstrumentManager::GetPreferredSoundForInstrument(FCInstrumentData const\*, 56 com.makemusic.Finale 0x008a24a0 FCInstrumentManager::GetDefaultSoundInSoundmap(FCInstrumentData const\*, 0x008a23ae FCInstrumentManager::GetPreferredSoundForInstrument(FCInstrumentData const\*, 58 com.makemusic.Finale 0x008a24a0 FCInstrumentManager::GetDefaultSoundInSoundmap(FCInstrumentData const\*, 0x008a23ae FCInstrumentManager::GetPreferredSoundForInstrument(FCInstrumentData const\*, 60 com.makemusic.Finale 0x008a24a0 FCInstrumentManager::GetDefaultSoundInSoundmap(FCInstrumentData const\*, 0x008a23ae FCInstrumentManager::GetPreferredSoundForInstrument(FCInstrumentData const\*, 62 com.makemusic.Finale 0x008a24a0 FCInstrumentManager::GetDefaultSoundInSoundmap(FCInstrumentData const\*, 63 com.makemusic.Finale 0x008a23ae FCInstrumentManager::GetPreferredSoundForInstrument(FCInstrumentData const\*, 0x008a24a0 FCInstrumentManager::GetDefaultSoundInSoundmap(FCInstrumentData const\*, 65 com.makemusic.Finale 0x008a23ae FCInstrumentManager::GetPreferredSoundForInstrument(FCInstrumentData const\*, 66 com.makemusic.Finale 0x008a24a0 FCInstrumentManager::GetDefaultSoundInSoundmap(FCInstrumentData const\*, 67 com.makemusic.Finale 0x008a23ae FCInstrumentManager::GetPreferredSoundForInstrument(FCInstrumentData const\*, 0x008a24a0 FCInstrumentManager::GetDefaultSoundInSoundmap(FCInstrumentData const\*, 69 com.makemusic.Finale 0x008a23ae FCInstrumentManager::GetPreferredSoundForInstrument(FCInstrumentData const\*, 70 com.makemusic.Finale 0x008a24a0 FCInstrumentManager::GetDefaultSoundInSoundmap(FCInstrumentData const\*,

FCSoundmap const\*) + 98 FCSoundmap const\*, bool) + 314 FCSoundmap const\*) + 98 FCSoundmap const\*, bool) + 314 FCSoundmap const\*) + 98 FCSoundmap const\*, bool) + 314 FCSoundmap const\*) + 98 FCSoundmap const\*, bool) + 314<br>78 com.makemusic.Finale FCSoundmap const\*) + 98 FCSoundmap const\*, bool) + 314 FCSoundmap const\*) + 98 FCSoundmap const\*, bool) + 314<br>82 com.makemusic.Finale FCSoundmap const\*) + 98 FCSoundmap const\*, bool) + 314 FCSoundmap const\*) + 98 FCSoundmap const\*, bool) + 314 FCSoundmap const\*) + 98 FCSoundmap const\*, bool) + 314 FCSoundmap const\*) + 98 FCSoundmap const\*, bool) + 314 FCSoundmap const\*) + 98 FCSoundmap const\*, bool) + 314 FCSoundmap const\*) + 98 FCSoundmap const\*, bool) + 314 FCSoundmap const\*) + 98 FCSoundmap const\*, bool) + 314 FCSoundmap const\*) + 98 FCSoundmap const\*, bool) + 314 FCSoundmap const\*) + 98 FCSoundmap const\*, bool) + 314 FCSoundmap const\*) + 98 FCSoundmap const\*, bool) + 314 FCSoundmap const\*) + 98 FCSoundmap const\*, bool) + 314 FCSoundmap const\*) + 98 FCSoundmap const\*, bool) + 314 FCSoundmap const\*) + 98<br>107 com.makemusic.Finale FCSoundmap const\*, bool) + 314

0x008a23ae FCInstrumentManager::GetPreferredSoundForInstrument(FCInstrumentData const\*, 72 com.makemusic.Finale 0x008a24a0 FCInstrumentManager::GetDefaultSoundInSoundmap(FCInstrumentData const\*, 73 com.makemusic.Finale 0x008a23ae FCInstrumentManager::GetPreferredSoundForInstrument(FCInstrumentData const\*, 74 com.makemusic.Finale 0x008a24a0 FCInstrumentManager::GetDefaultSoundInSoundmap(FCInstrumentData const\*, 75 com.makemusic.Finale 0x008a23ae FCInstrumentManager::GetPreferredSoundForInstrument(FCInstrumentData const\*, 76 com.makemusic.Finale 0x008a24a0 FCInstrumentManager::GetDefaultSoundInSoundmap(FCInstrumentData const\*, 77 com.makemusic.Finale 0x008a23ae FCInstrumentManager::GetPreferredSoundForInstrument(FCInstrumentData const\*, 0x008a24a0 FCInstrumentManager::GetDefaultSoundInSoundmap(FCInstrumentData const\*, 79 com.makemusic.Finale 0x008a23ae FCInstrumentManager::GetPreferredSoundForInstrument(FCInstrumentData const\*, 80 com.makemusic.Finale 0x008a24a0 FCInstrumentManager::GetDefaultSoundInSoundmap(FCInstrumentData const\*, 81 com.makemusic.Finale 0x008a23ae FCInstrumentManager::GetPreferredSoundForInstrument(FCInstrumentData const\*, 0x008a24a0 FCInstrumentManager::GetDefaultSoundInSoundmap(FCInstrumentData const\*, 83 com.makemusic.Finale 0x008a23ae FCInstrumentManager::GetPreferredSoundForInstrument(FCInstrumentData const\*, 84 com.makemusic.Finale 0x008a24a0 FCInstrumentManager::GetDefaultSoundInSoundmap(FCInstrumentData const\*, 85 com.makemusic.Finale 0x008a23ae FCInstrumentManager::GetPreferredSoundForInstrument(FCInstrumentData const\*, 86 com.makemusic.Finale 0x008a24a0 FCInstrumentManager::GetDefaultSoundInSoundmap(FCInstrumentData const\*, 0x008a23ae FCInstrumentManager::GetPreferredSoundForInstrument(FCInstrumentData const\*, 88 com.makemusic.Finale 0x008a24a0 FCInstrumentManager::GetDefaultSoundInSoundmap(FCInstrumentData const\*, 89 com.makemusic.Finale 0x008a23ae FCInstrumentManager::GetPreferredSoundForInstrument(FCInstrumentData const\*, 90 com.makemusic.Finale 0x008a24a0 FCInstrumentManager::GetDefaultSoundInSoundmap(FCInstrumentData const\*, 0x008a23ae FCInstrumentManager::GetPreferredSoundForInstrument(FCInstrumentData const\*, 92 com.makemusic.Finale 0x008a24a0 FCInstrumentManager::GetDefaultSoundInSoundmap(FCInstrumentData const\*, 0x008a23ae FCInstrumentManager::GetPreferredSoundForInstrument(FCInstrumentData const\*, 94 com.makemusic.Finale 0x008a24a0 FCInstrumentManager::GetDefaultSoundInSoundmap(FCInstrumentData const\*, 95 com.makemusic.Finale 0x008a23ae FCInstrumentManager::GetPreferredSoundForInstrument(FCInstrumentData const\*, 96 com.makemusic.Finale 0x008a24a0 FCInstrumentManager::GetDefaultSoundInSoundmap(FCInstrumentData const\*, 0x008a23ae FCInstrumentManager::GetPreferredSoundForInstrument(FCInstrumentData const\*, 98 com.makemusic.Finale 0x008a24a0 FCInstrumentManager::GetDefaultSoundInSoundmap(FCInstrumentData const\*, 99 com.makemusic.Finale 0x008a23ae FCInstrumentManager::GetPreferredSoundForInstrument(FCInstrumentData const\*, 100 com.makemusic.Finale 0x008a24a0 FCInstrumentManager::GetDefaultSoundInSoundmap(FCInstrumentData const\*, 101 com.makemusic.Finale 0x008a23ae FCInstrumentManager::GetPreferredSoundForInstrument(FCInstrumentData const\*, 102 com.makemusic.Finale 0x008a24a0 FCInstrumentManager::GetDefaultSoundInSoundmap(FCInstrumentData const\*, 103 com.makemusic.Finale 0x008a23ae FCInstrumentManager::GetPreferredSoundForInstrument(FCInstrumentData const\*, 0x008a24a0 FCInstrumentManager::GetDefaultSoundInSoundmap(FCInstrumentData const\*, 105 com.makemusic.Finale 0x008a23ae FCInstrumentManager::GetPreferredSoundForInstrument(FCInstrumentData const\*, 106 com.makemusic.Finale 0x008a24a0 FCInstrumentManager::GetDefaultSoundInSoundmap(FCInstrumentData const\*, 0x008a23ae FCInstrumentManager::GetPreferredSoundForInstrument(FCInstrumentData const\*, FCSoundmap const\*) + 98 FCSoundmap const\*, bool) + 314<br>110 com.makemusic.Finale FCSoundmap const\*) + 98 FCSoundmap const\*, bool) + 314 FCSoundmap const\*) + 98 FCSoundmap const\*, bool) + 314 FCSoundmap const\*) + 98 FCSoundmap const\*, bool) + 314<br>116 com.makemusic.Finale FCSoundmap const\*) + 98 FCSoundmap const\*, bool) + 314 FCSoundmap const\*) + 98 FCSoundmap const\*, bool) + 314 FCSoundmap const\*) + 98<br>121 com.makemusic.Finale FCSoundmap const\*, bool) + 314 FCSoundmap const\*) + 98<br>123 com.makemusic.Finale FCSoundmap const\*, bool) + 314 FCSoundmap const\*) + 98 FCSoundmap const\*, bool) + 314 FCSoundmap const\*) + 98 FCSoundmap const\*, bool) + 314 FCSoundmap const\*) + 98 FCSoundmap const\*, bool) + 314 FCSoundmap const\*) + 98 FCSoundmap const\*, bool) + 314<br>132 com.makemusic.Finale FCSoundmap const\*) + 98 FCSoundmap const\*, bool) + 314<br>134 com.makemusic.Finale FCSoundmap const\*) + 98 FCSoundmap const\*, bool) + 314<br>136 com.makemusic.Finale FCSoundmap const\*) + 98 FCSoundmap const\*, bool) + 314 FCSoundmap const\*) + 98<br>139 com.makemusic.Finale FCSoundmap const\*, bool) + 314 FCSoundmap const\*) + 98 FCSoundmap const\*, bool) + 314 FCSoundmap const\*) + 98 FCSoundmap const\*, bool) + 314 FCSoundmap const\*) + 98

108 com.makemusic.Finale 0x008a24a0 FCInstrumentManager::GetDefaultSoundInSoundmap(FCInstrumentData const\*, 109 com.makemusic.Finale 0x008a23ae FCInstrumentManager::GetPreferredSoundForInstrument(FCInstrumentData const\*, 0x008a24a0 FCInstrumentManager::GetDefaultSoundInSoundmap(FCInstrumentData const\*, 111 com.makemusic.Finale 0x008a23ae FCInstrumentManager::GetPreferredSoundForInstrument(FCInstrumentData const\*, 112 com.makemusic.Finale 0x008a24a0 FCInstrumentManager::GetDefaultSoundInSoundmap(FCInstrumentData const\*, 113 com.makemusic.Finale 0x008a23ae FCInstrumentManager::GetPreferredSoundForInstrument(FCInstrumentData const\*, 114 com.makemusic.Finale 0x008a24a0 FCInstrumentManager::GetDefaultSoundInSoundmap(FCInstrumentData const\*, 115 com.makemusic.Finale 0x008a23ae FCInstrumentManager::GetPreferredSoundForInstrument(FCInstrumentData const\*, 0x008a24a0 FCInstrumentManager::GetDefaultSoundInSoundmap(FCInstrumentData const\*, 117 com.makemusic.Finale 0x008a23ae FCInstrumentManager::GetPreferredSoundForInstrument(FCInstrumentData const\*, 118 com.makemusic.Finale 0x008a24a0 FCInstrumentManager::GetDefaultSoundInSoundmap(FCInstrumentData const\*, 0x008a23ae FCInstrumentManager::GetPreferredSoundForInstrument(FCInstrumentData const\*, 120 com.makemusic.Finale 0x008a24a0 FCInstrumentManager::GetDefaultSoundInSoundmap(FCInstrumentData const\*, 0x008a23ae FCInstrumentManager::GetPreferredSoundForInstrument(FCInstrumentData const\*, 122 com.makemusic.Finale 0x008a24a0 FCInstrumentManager::GetDefaultSoundInSoundmap(FCInstrumentData const\*, 0x008a23ae FCInstrumentManager::GetPreferredSoundForInstrument(FCInstrumentData const\*, 124 com.makemusic.Finale 0x008a24a0 FCInstrumentManager::GetDefaultSoundInSoundmap(FCInstrumentData const\*, 0x008a23ae FCInstrumentManager::GetPreferredSoundForInstrument(FCInstrumentData const\*, 126 com.makemusic.Finale 0x008a24a0 FCInstrumentManager::GetDefaultSoundInSoundmap(FCInstrumentData const\*, 127 com.makemusic.Finale 0x008a23ae FCInstrumentManager::GetPreferredSoundForInstrument(FCInstrumentData const\*, 128 com.makemusic.Finale 0x008a24a0 FCInstrumentManager::GetDefaultSoundInSoundmap(FCInstrumentData const\*, 129 com.makemusic.Finale 0x008a23ae FCInstrumentManager::GetPreferredSoundForInstrument(FCInstrumentData const\*, 130 com.makemusic.Finale 0x008a24a0 FCInstrumentManager::GetDefaultSoundInSoundmap(FCInstrumentData const\*, 131 com.makemusic.Finale 0x008a23ae FCInstrumentManager::GetPreferredSoundForInstrument(FCInstrumentData const\*, 0x008a24a0 FCInstrumentManager::GetDefaultSoundInSoundmap(FCInstrumentData const\*, 133 com.makemusic.Finale 0x008a23ae FCInstrumentManager::GetPreferredSoundForInstrument(FCInstrumentData const\*, 0x008a24a0 FCInstrumentManager::GetDefaultSoundInSoundmap(FCInstrumentData const\*, 135 com.makemusic.Finale 0x008a23ae FCInstrumentManager::GetPreferredSoundForInstrument(FCInstrumentData const\*, 0x008a24a0 FCInstrumentManager::GetDefaultSoundInSoundmap(FCInstrumentData const\*, 137 com.makemusic.Finale 0x008a23ae FCInstrumentManager::GetPreferredSoundForInstrument(FCInstrumentData const\*, 138 com.makemusic.Finale 0x008a24a0 FCInstrumentManager::GetDefaultSoundInSoundmap(FCInstrumentData const\*, 0x008a23ae FCInstrumentManager::GetPreferredSoundForInstrument(FCInstrumentData const\*, 140 com.makemusic.Finale 0x008a24a0 FCInstrumentManager::GetDefaultSoundInSoundmap(FCInstrumentData const\*, 141 com.makemusic.Finale 0x008a23ae FCInstrumentManager::GetPreferredSoundForInstrument(FCInstrumentData const\*, 142 com.makemusic.Finale 0x008a24a0 FCInstrumentManager::GetDefaultSoundInSoundmap(FCInstrumentData const\*, 0x008a23ae FCInstrumentManager::GetPreferredSoundForInstrument(FCInstrumentData const\*, 144 com.makemusic.Finale 0x008a24a0 FCInstrumentManager::GetDefaultSoundInSoundmap(FCInstrumentData const\*, 145 com.makemusic.Finale 0x008a23ae FCInstrumentManager::GetPreferredSoundForInstrument(FCInstrumentData const\*,

FCSoundmap const\*, bool) + 314 FCSoundmap const\*) + 98 FCSoundmap const\*, bool) + 314 FCSoundmap const\*) + 98 FCSoundmap const\*, bool) + 314 FCSoundmap const\*) + 98 FCSoundmap const\*, bool) + 314 FCSoundmap const\*) + 98 FCSoundmap const\*, bool) + 314 FCSoundmap const\*) + 98 FCSoundmap const\*, bool) + 314 FCSoundmap const\*) + 98 FCSoundmap const\*, bool) + 314 FCSoundmap const\*) + 98 FCSoundmap const\*, bool) + 314 FCSoundmap const\*) + 98 FCSoundmap const\*, bool) + 314<br>162 com.makemusic.Finale FCSoundmap const\*) + 98<br>163 com.makemusic.Finale FCSoundmap const\*, bool) + 314 FCSoundmap const\*) + 98 FCSoundmap const\*, bool) + 314<br>166 com.makemusic.Finale FCSoundmap const\*) + 98 FCSoundmap const\*, bool) + 314<br>168 com.makemusic.Finale FCSoundmap const\*) + 98 FCSoundmap const\*, bool) + 314 FCSoundmap const\*) + 98 FCSoundmap const\*, bool) + 314 FCSoundmap const\*) + 98 FCSoundmap const\*, bool) + 314 FCSoundmap const\*) + 98 FCSoundmap const\*, bool) + 314 FCSoundmap const\*) + 98 FCSoundmap const\*, bool) + 314 FCSoundmap const\*) + 98 FCSoundmap const\*, bool) + 314 FCSoundmap const\*) + 98 FCSoundmap const\*, bool) + 314<br>182 com.makemusic.Finale FCSoundmap const\*) + 98

0x008a24a0 FCInstrumentManager::GetDefaultSoundInSoundmap(FCInstrumentData const\*, 147 com.makemusic.Finale 0x008a23ae FCInstrumentManager::GetPreferredSoundForInstrument(FCInstrumentData const\*, 148 com.makemusic.Finale 0x008a24a0 FCInstrumentManager::GetDefaultSoundInSoundmap(FCInstrumentData const\*, 149 com.makemusic.Finale 0x008a23ae FCInstrumentManager::GetPreferredSoundForInstrument(FCInstrumentData const\*, 150 com.makemusic.Finale 0x008a24a0 FCInstrumentManager::GetDefaultSoundInSoundmap(FCInstrumentData const\*, 151 com.makemusic.Finale 0x008a23ae FCInstrumentManager::GetPreferredSoundForInstrument(FCInstrumentData const\*, 152 com.makemusic.Finale 0x008a24a0 FCInstrumentManager::GetDefaultSoundInSoundmap(FCInstrumentData const\*, 0x008a23ae FCInstrumentManager::GetPreferredSoundForInstrument(FCInstrumentData const\*, 154 com.makemusic.Finale 0x008a24a0 FCInstrumentManager::GetDefaultSoundInSoundmap(FCInstrumentData const\*, 155 com.makemusic.Finale 0x008a23ae FCInstrumentManager::GetPreferredSoundForInstrument(FCInstrumentData const\*, 156 com.makemusic.Finale 0x008a24a0 FCInstrumentManager::GetDefaultSoundInSoundmap(FCInstrumentData const\*, 0x008a23ae FCInstrumentManager::GetPreferredSoundForInstrument(FCInstrumentData const\*, 158 com.makemusic.Finale 0x008a24a0 FCInstrumentManager::GetDefaultSoundInSoundmap(FCInstrumentData const\*, 159 com.makemusic.Finale 0x008a23ae FCInstrumentManager::GetPreferredSoundForInstrument(FCInstrumentData const\*, 160 com.makemusic.Finale 0x008a24a0 FCInstrumentManager::GetDefaultSoundInSoundmap(FCInstrumentData const\*, 161 com.makemusic.Finale 0x008a23ae FCInstrumentManager::GetPreferredSoundForInstrument(FCInstrumentData const\*, 0x008a24a0 FCInstrumentManager::GetDefaultSoundInSoundmap(FCInstrumentData const\*, 0x008a23ae FCInstrumentManager::GetPreferredSoundForInstrument(FCInstrumentData const\*, 164 com.makemusic.Finale 0x008a24a0 FCInstrumentManager::GetDefaultSoundInSoundmap(FCInstrumentData const\*, 165 com.makemusic.Finale 0x008a23ae FCInstrumentManager::GetPreferredSoundForInstrument(FCInstrumentData const\*, 0x008a24a0 FCInstrumentManager::GetDefaultSoundInSoundmap(FCInstrumentData const\*, 167 com.makemusic.Finale 0x008a23ae FCInstrumentManager::GetPreferredSoundForInstrument(FCInstrumentData const\*, 0x008a24a0 FCInstrumentManager::GetDefaultSoundInSoundmap(FCInstrumentData const\*, 169 com.makemusic.Finale 0x008a23ae FCInstrumentManager::GetPreferredSoundForInstrument(FCInstrumentData const\*, 170 com.makemusic.Finale 0x008a24a0 FCInstrumentManager::GetDefaultSoundInSoundmap(FCInstrumentData const\*, 171 com.makemusic.Finale 0x008a23ae FCInstrumentManager::GetPreferredSoundForInstrument(FCInstrumentData const\*, 172 com.makemusic.Finale 0x008a24a0 FCInstrumentManager::GetDefaultSoundInSoundmap(FCInstrumentData const\*, 173 com.makemusic.Finale 0x008a23ae FCInstrumentManager::GetPreferredSoundForInstrument(FCInstrumentData const\*, 174 com.makemusic.Finale 0x008a24a0 FCInstrumentManager::GetDefaultSoundInSoundmap(FCInstrumentData const\*, 175 com.makemusic.Finale 0x008a23ae FCInstrumentManager::GetPreferredSoundForInstrument(FCInstrumentData const\*, 176 com.makemusic.Finale 0x008a24a0 FCInstrumentManager::GetDefaultSoundInSoundmap(FCInstrumentData const\*, 177 com.makemusic.Finale 0x008a23ae FCInstrumentManager::GetPreferredSoundForInstrument(FCInstrumentData const\*, 178 com.makemusic.Finale 0x008a24a0 FCInstrumentManager::GetDefaultSoundInSoundmap(FCInstrumentData const\*, 0x008a23ae FCInstrumentManager::GetPreferredSoundForInstrument(FCInstrumentData const\*, 180 com.makemusic.Finale 0x008a24a0 FCInstrumentManager::GetDefaultSoundInSoundmap(FCInstrumentData const\*, 181 com.makemusic.Finale 0x008a23ae FCInstrumentManager::GetPreferredSoundForInstrument(FCInstrumentData const\*, 0x008a24a0 FCInstrumentManager::GetDefaultSoundInSoundmap(FCInstrumentData const\*,

FCSoundmap const\*, bool) + 314 FCSoundmap const\*) + 98 FCSoundmap const\*, bool) + 314 FCSoundmap const\*) + 98 FCSoundmap const\*, bool) + 314 FCSoundmap const\*) + 98<br>189 com.makemusic.Finale FCSoundmap const\*, bool) + 314 FCSoundmap const\*) + 98<br>191 com.makemusic.Finale FCSoundmap const\*, bool) + 314 FCSoundmap const\*) + 98 FCSoundmap const\*, bool) + 314<br>194 com.makemusic.Finale FCSoundmap const\*) + 98 FCSoundmap const\*, bool) + 314 FCSoundmap const\*) + 98 FCSoundmap const\*, bool) + 314<br>198 com.makemusic.Finale FCSoundmap const\*) + 98 FCSoundmap const\*, bool) + 314<br>200 com.makemusic.Finale FCSoundmap const\*) + 98 FCSoundmap const\*, bool) + 314 FCSoundmap const\*) + 98 FCSoundmap const\*, bool) + 314 FCSoundmap const\*) + 98 FCSoundmap const\*, bool) + 314 FCSoundmap const\*) + 98 FCSoundmap const\*, bool) + 314 FCSoundmap const\*) + 98 FCSoundmap const\*, bool) + 314 FCSoundmap const\*) + 98 FCSoundmap const\*, bool) + 314 FCSoundmap const\*) + 98 FCSoundmap const\*, bool) + 314 FCSoundmap const\*) + 98 FCSoundmap const\*, bool) + 314 FCSoundmap const\*) + 98 FCSoundmap const\*, bool) + 314<br>218 com.makemusic.Finale FCSoundmap const\*) + 98 FCSoundmap const\*, bool) + 314

183 com.makemusic.Finale 0x008a23ae FCInstrumentManager::GetPreferredSoundForInstrument(FCInstrumentData const\*, 184 com.makemusic.Finale 0x008a24a0 FCInstrumentManager::GetDefaultSoundInSoundmap(FCInstrumentData const\*, 0x008a23ae FCInstrumentManager::GetPreferredSoundForInstrument(FCInstrumentData const\*, 186 com.makemusic.Finale 0x008a24a0 FCInstrumentManager::GetDefaultSoundInSoundmap(FCInstrumentData const\*, 187 com.makemusic.Finale 0x008a23ae FCInstrumentManager::GetPreferredSoundForInstrument(FCInstrumentData const\*, 188 com.makemusic.Finale 0x008a24a0 FCInstrumentManager::GetDefaultSoundInSoundmap(FCInstrumentData const\*, 0x008a23ae FCInstrumentManager::GetPreferredSoundForInstrument(FCInstrumentData const\*, 190 com.makemusic.Finale 0x008a24a0 FCInstrumentManager::GetDefaultSoundInSoundmap(FCInstrumentData const\*, 0x008a23ae FCInstrumentManager::GetPreferredSoundForInstrument(FCInstrumentData const\*, 192 com.makemusic.Finale 0x008a24a0 FCInstrumentManager::GetDefaultSoundInSoundmap(FCInstrumentData const\*, 193 com.makemusic.Finale 0x008a23ae FCInstrumentManager::GetPreferredSoundForInstrument(FCInstrumentData const\*, 0x008a24a0 FCInstrumentManager::GetDefaultSoundInSoundmap(FCInstrumentData const\*, 195 com.makemusic.Finale 0x008a23ae FCInstrumentManager::GetPreferredSoundForInstrument(FCInstrumentData const\*, 196 com.makemusic.Finale 0x008a24a0 FCInstrumentManager::GetDefaultSoundInSoundmap(FCInstrumentData const\*, 197 com.makemusic.Finale 0x008a23ae FCInstrumentManager::GetPreferredSoundForInstrument(FCInstrumentData const\*, 0x008a24a0 FCInstrumentManager::GetDefaultSoundInSoundmap(FCInstrumentData const\*, 199 com.makemusic.Finale 0x008a23ae FCInstrumentManager::GetPreferredSoundForInstrument(FCInstrumentData const\*, 0x008a24a0 FCInstrumentManager::GetDefaultSoundInSoundmap(FCInstrumentData const\*, 201 com.makemusic.Finale 0x008a23ae FCInstrumentManager::GetPreferredSoundForInstrument(FCInstrumentData const\*, 202 com.makemusic.Finale 0x008a24a0 FCInstrumentManager::GetDefaultSoundInSoundmap(FCInstrumentData const\*, 203 com.makemusic.Finale 0x008a23ae FCInstrumentManager::GetPreferredSoundForInstrument(FCInstrumentData const\*, 204 com.makemusic.Finale 0x008a24a0 FCInstrumentManager::GetDefaultSoundInSoundmap(FCInstrumentData const\*, 205 com.makemusic.Finale 0x008a23ae FCInstrumentManager::GetPreferredSoundForInstrument(FCInstrumentData const\*, 206 com.makemusic.Finale 0x008a24a0 FCInstrumentManager::GetDefaultSoundInSoundmap(FCInstrumentData const\*, 0x008a23ae FCInstrumentManager::GetPreferredSoundForInstrument(FCInstrumentData const\*, 208 com.makemusic.Finale 0x008a24a0 FCInstrumentManager::GetDefaultSoundInSoundmap(FCInstrumentData const\*, 0x008a23ae FCInstrumentManager::GetPreferredSoundForInstrument(FCInstrumentData const\*, 210 com.makemusic.Finale 0x008a24a0 FCInstrumentManager::GetDefaultSoundInSoundmap(FCInstrumentData const\*, 0x008a23ae FCInstrumentManager::GetPreferredSoundForInstrument(FCInstrumentData const\*, 212 com.makemusic.Finale 0x008a24a0 FCInstrumentManager::GetDefaultSoundInSoundmap(FCInstrumentData const\*, 213 com.makemusic.Finale 0x008a23ae FCInstrumentManager::GetPreferredSoundForInstrument(FCInstrumentData const\*, 0x008a24a0 FCInstrumentManager::GetDefaultSoundInSoundmap(FCInstrumentData const\*, 215 com.makemusic.Finale 0x008a23ae FCInstrumentManager::GetPreferredSoundForInstrument(FCInstrumentData const\*, 216 com.makemusic.Finale 0x008a24a0 FCInstrumentManager::GetDefaultSoundInSoundmap(FCInstrumentData const\*, 217 com.makemusic.Finale 0x008a23ae FCInstrumentManager::GetPreferredSoundForInstrument(FCInstrumentData const\*, 0x008a24a0 FCInstrumentManager::GetDefaultSoundInSoundmap(FCInstrumentData const\*, 219 com.makemusic.Finale 0x008a23ae FCInstrumentManager::GetPreferredSoundForInstrument(FCInstrumentData const\*, 220 com.makemusic.Finale 0x008a24a0 FCInstrumentManager::GetDefaultSoundInSoundmap(FCInstrumentData const\*,

FCSoundmap const\*) + 98 FCSoundmap const\*, bool) + 314 FCSoundmap const\*) + 98 FCSoundmap const\*, bool) + 314 FCSoundmap const\*) + 98 FCSoundmap const\*, bool) + 314 FCSoundmap const\*) + 98 FCSoundmap const\*, bool) + 314<br>228 com.makemusic.Finale FCSoundmap const\*) + 98 FCSoundmap const\*, bool) + 314 FCSoundmap const\*) + 98 FCSoundmap const\*, bool) + 314<br>232 com.makemusic.Finale FCSoundmap const\*) + 98 FCSoundmap const\*, bool) + 314 FCSoundmap const\*) + 98 FCSoundmap const\*, bool) + 314 FCSoundmap const\*) + 98 FCSoundmap const\*, bool) + 314 FCSoundmap const\*) + 98 FCSoundmap const\*, bool) + 314 FCSoundmap const\*) + 98<br>241 com.makemusic.Finale FCSoundmap const\*, bool) + 314 FCSoundmap const\*) + 98 FCSoundmap const\*, bool) + 314 FCSoundmap const\*) + 98 FCSoundmap const\*, bool) + 314 FCSoundmap const\*) + 98 FCSoundmap const\*, bool) + 314 FCSoundmap const\*) + 98 FCSoundmap const\*, bool) + 314 FCSoundmap const\*) + 98 FCSoundmap const\*, bool) + 314 FCSoundmap const\*) + 98 FCSoundmap const\*, bool) + 314 FCSoundmap const\*) + 98 FCSoundmap const\*, bool) + 314 FCSoundmap const\*) + 98<br>257 com.makemusic.Finale FCSoundmap const\*, bool) + 314

0x008a23ae FCInstrumentManager::GetPreferredSoundForInstrument(FCInstrumentData const\*, 222 com.makemusic.Finale 0x008a24a0 FCInstrumentManager::GetDefaultSoundInSoundmap(FCInstrumentData const\*, 223 com.makemusic.Finale 0x008a23ae FCInstrumentManager::GetPreferredSoundForInstrument(FCInstrumentData const\*, 224 com.makemusic.Finale 0x008a24a0 FCInstrumentManager::GetDefaultSoundInSoundmap(FCInstrumentData const\*, 225 com.makemusic.Finale 0x008a23ae FCInstrumentManager::GetPreferredSoundForInstrument(FCInstrumentData const\*, 226 com.makemusic.Finale 0x008a24a0 FCInstrumentManager::GetDefaultSoundInSoundmap(FCInstrumentData const\*, 227 com.makemusic.Finale 0x008a23ae FCInstrumentManager::GetPreferredSoundForInstrument(FCInstrumentData const\*, 0x008a24a0 FCInstrumentManager::GetDefaultSoundInSoundmap(FCInstrumentData const\*, 229 com.makemusic.Finale 0x008a23ae FCInstrumentManager::GetPreferredSoundForInstrument(FCInstrumentData const\*, 230 com.makemusic.Finale 0x008a24a0 FCInstrumentManager::GetDefaultSoundInSoundmap(FCInstrumentData const\*, 231 com.makemusic.Finale 0x008a23ae FCInstrumentManager::GetPreferredSoundForInstrument(FCInstrumentData const\*, 0x008a24a0 FCInstrumentManager::GetDefaultSoundInSoundmap(FCInstrumentData const\*, 233 com.makemusic.Finale 0x008a23ae FCInstrumentManager::GetPreferredSoundForInstrument(FCInstrumentData const\*, 234 com.makemusic.Finale 0x008a24a0 FCInstrumentManager::GetDefaultSoundInSoundmap(FCInstrumentData const\*, 235 com.makemusic.Finale 0x008a23ae FCInstrumentManager::GetPreferredSoundForInstrument(FCInstrumentData const\*, 236 com.makemusic.Finale 0x008a24a0 FCInstrumentManager::GetDefaultSoundInSoundmap(FCInstrumentData const\*, 0x008a23ae FCInstrumentManager::GetPreferredSoundForInstrument(FCInstrumentData const\*, 238 com.makemusic.Finale 0x008a24a0 FCInstrumentManager::GetDefaultSoundInSoundmap(FCInstrumentData const\*, 239 com.makemusic.Finale 0x008a23ae FCInstrumentManager::GetPreferredSoundForInstrument(FCInstrumentData const\*, 240 com.makemusic.Finale 0x008a24a0 FCInstrumentManager::GetDefaultSoundInSoundmap(FCInstrumentData const\*, 0x008a23ae FCInstrumentManager::GetPreferredSoundForInstrument(FCInstrumentData const\*, 242 com.makemusic.Finale 0x008a24a0 FCInstrumentManager::GetDefaultSoundInSoundmap(FCInstrumentData const\*, 0x008a23ae FCInstrumentManager::GetPreferredSoundForInstrument(FCInstrumentData const\*, 244 com.makemusic.Finale 0x008a24a0 FCInstrumentManager::GetDefaultSoundInSoundmap(FCInstrumentData const\*, 245 com.makemusic.Finale 0x008a23ae FCInstrumentManager::GetPreferredSoundForInstrument(FCInstrumentData const\*, 246 com.makemusic.Finale 0x008a24a0 FCInstrumentManager::GetDefaultSoundInSoundmap(FCInstrumentData const\*, 0x008a23ae FCInstrumentManager::GetPreferredSoundForInstrument(FCInstrumentData const\*, 248 com.makemusic.Finale 0x008a24a0 FCInstrumentManager::GetDefaultSoundInSoundmap(FCInstrumentData const\*, 249 com.makemusic.Finale 0x008a23ae FCInstrumentManager::GetPreferredSoundForInstrument(FCInstrumentData const\*, 250 com.makemusic.Finale 0x008a24a0 FCInstrumentManager::GetDefaultSoundInSoundmap(FCInstrumentData const\*, 251 com.makemusic.Finale 0x008a23ae FCInstrumentManager::GetPreferredSoundForInstrument(FCInstrumentData const\*, 252 com.makemusic.Finale 0x008a24a0 FCInstrumentManager::GetDefaultSoundInSoundmap(FCInstrumentData const\*, 253 com.makemusic.Finale 0x008a23ae FCInstrumentManager::GetPreferredSoundForInstrument(FCInstrumentData const\*, 0x008a24a0 FCInstrumentManager::GetDefaultSoundInSoundmap(FCInstrumentData const\*, 255 com.makemusic.Finale 0x008a23ae FCInstrumentManager::GetPreferredSoundForInstrument(FCInstrumentData const\*, 256 com.makemusic.Finale 0x008a24a0 FCInstrumentManager::GetDefaultSoundInSoundmap(FCInstrumentData const\*, 0x008a23ae FCInstrumentManager::GetPreferredSoundForInstrument(FCInstrumentData const\*,

FCSoundmap const\*) + 98 FCSoundmap const\*, bool) + 314<br>260 com.makemusic.Finale FCSoundmap const\*) + 98 FCSoundmap const\*, bool) + 314 FCSoundmap const\*) + 98 FCSoundmap const\*, bool) + 314 FCSoundmap const\*) + 98 FCSoundmap const\*, bool) + 314<br>266 com.makemusic.Finale FCSoundmap const\*) + 98 FCSoundmap const\*, bool) + 314 FCSoundmap const\*) + 98 FCSoundmap const\*, bool) + 314 FCSoundmap const\*) + 98<br>271 com.makemusic.Finale FCSoundmap const\*, bool) + 314 FCSoundmap const\*) + 98<br>273 com.makemusic.Finale FCSoundmap const\*, bool) + 314 FCSoundmap const\*) + 98 FCSoundmap const\*, bool) + 314 FCSoundmap const\*) + 98 FCSoundmap const\*, bool) + 314 FCSoundmap const\*) + 98 FCSoundmap const\*, bool) + 314 FCSoundmap const\*) + 98 FCSoundmap const\*, bool) + 314<br>282 com.makemusic.Finale FCSoundmap const\*) + 98 FCSoundmap const\*, bool) + 314<br>284 com.makemusic.Finale FCSoundmap const\*) + 98 FCSoundmap const\*, bool) + 314<br>286 com.makemusic.Finale FCSoundmap const\*) + 98 FCSoundmap const\*, bool) + 314 FCSoundmap const\*) + 98 FCSoundmap const\*, bool) + 314 FCSoundmap const\*) + 98 FCSoundmap const\*, bool) + 314 FCSoundmap const\*) + 98 FCSoundmap const\*, bool) + 314 FCSoundmap const\*) + 98

258 com.makemusic.Finale 0x008a24a0 FCInstrumentManager::GetDefaultSoundInSoundmap(FCInstrumentData const\*, 259 com.makemusic.Finale 0x008a23ae FCInstrumentManager::GetPreferredSoundForInstrument(FCInstrumentData const\*, 0x008a24a0 FCInstrumentManager::GetDefaultSoundInSoundmap(FCInstrumentData const\*, 261 com.makemusic.Finale 0x008a23ae FCInstrumentManager::GetPreferredSoundForInstrument(FCInstrumentData const\*, 262 com.makemusic.Finale 0x008a24a0 FCInstrumentManager::GetDefaultSoundInSoundmap(FCInstrumentData const\*, 263 com.makemusic.Finale 0x008a23ae FCInstrumentManager::GetPreferredSoundForInstrument(FCInstrumentData const\*, 264 com.makemusic.Finale 0x008a24a0 FCInstrumentManager::GetDefaultSoundInSoundmap(FCInstrumentData const\*, 265 com.makemusic.Finale 0x008a23ae FCInstrumentManager::GetPreferredSoundForInstrument(FCInstrumentData const\*, 0x008a24a0 FCInstrumentManager::GetDefaultSoundInSoundmap(FCInstrumentData const\*, 267 com.makemusic.Finale 0x008a23ae FCInstrumentManager::GetPreferredSoundForInstrument(FCInstrumentData const\*, 268 com.makemusic.Finale 0x008a24a0 FCInstrumentManager::GetDefaultSoundInSoundmap(FCInstrumentData const\*, 0x008a23ae FCInstrumentManager::GetPreferredSoundForInstrument(FCInstrumentData const\*, 270 com.makemusic.Finale 0x008a24a0 FCInstrumentManager::GetDefaultSoundInSoundmap(FCInstrumentData const\*, 0x008a23ae FCInstrumentManager::GetPreferredSoundForInstrument(FCInstrumentData const\*, 272 com.makemusic.Finale 0x008a24a0 FCInstrumentManager::GetDefaultSoundInSoundmap(FCInstrumentData const\*, 0x008a23ae FCInstrumentManager::GetPreferredSoundForInstrument(FCInstrumentData const\*, 274 com.makemusic.Finale 0x008a24a0 FCInstrumentManager::GetDefaultSoundInSoundmap(FCInstrumentData const\*, 0x008a23ae FCInstrumentManager::GetPreferredSoundForInstrument(FCInstrumentData const\*, 276 com.makemusic.Finale 0x008a24a0 FCInstrumentManager::GetDefaultSoundInSoundmap(FCInstrumentData const\*, 277 com.makemusic.Finale 0x008a23ae FCInstrumentManager::GetPreferredSoundForInstrument(FCInstrumentData const\*, 278 com.makemusic.Finale 0x008a24a0 FCInstrumentManager::GetDefaultSoundInSoundmap(FCInstrumentData const\*, 279 com.makemusic.Finale 0x008a23ae FCInstrumentManager::GetPreferredSoundForInstrument(FCInstrumentData const\*, 280 com.makemusic.Finale 0x008a24a0 FCInstrumentManager::GetDefaultSoundInSoundmap(FCInstrumentData const\*, 281 com.makemusic.Finale 0x008a23ae FCInstrumentManager::GetPreferredSoundForInstrument(FCInstrumentData const\*, 0x008a24a0 FCInstrumentManager::GetDefaultSoundInSoundmap(FCInstrumentData const\*, 283 com.makemusic.Finale 0x008a23ae FCInstrumentManager::GetPreferredSoundForInstrument(FCInstrumentData const\*, 0x008a24a0 FCInstrumentManager::GetDefaultSoundInSoundmap(FCInstrumentData const\*, 285 com.makemusic.Finale 0x008a23ae FCInstrumentManager::GetPreferredSoundForInstrument(FCInstrumentData const\*, 0x008a24a0 FCInstrumentManager::GetDefaultSoundInSoundmap(FCInstrumentData const\*, 287 com.makemusic.Finale 0x008a23ae FCInstrumentManager::GetPreferredSoundForInstrument(FCInstrumentData const\*, 288 com.makemusic.Finale 0x008a24a0 FCInstrumentManager::GetDefaultSoundInSoundmap(FCInstrumentData const\*, 289 com.makemusic.Finale 0x008a23ae FCInstrumentManager::GetPreferredSoundForInstrument(FCInstrumentData const\*, 290 com.makemusic.Finale 0x008a24a0 FCInstrumentManager::GetDefaultSoundInSoundmap(FCInstrumentData const\*, 291 com.makemusic.Finale 0x008a23ae FCInstrumentManager::GetPreferredSoundForInstrument(FCInstrumentData const\*, 292 com.makemusic.Finale 0x008a24a0 FCInstrumentManager::GetDefaultSoundInSoundmap(FCInstrumentData const\*, 0x008a23ae FCInstrumentManager::GetPreferredSoundForInstrument(FCInstrumentData const\*, 294 com.makemusic.Finale 0x008a24a0 FCInstrumentManager::GetDefaultSoundInSoundmap(FCInstrumentData const\*, 295 com.makemusic.Finale 0x008a23ae FCInstrumentManager::GetPreferredSoundForInstrument(FCInstrumentData const\*,

FCSoundmap const\*, bool) + 314 FCSoundmap const\*) + 98 FCSoundmap const\*, bool) + 314 FCSoundmap const\*) + 98 FCSoundmap const\*, bool) + 314 FCSoundmap const\*) + 98 FCSoundmap const\*, bool) + 314 FCSoundmap const\*) + 98 FCSoundmap const\*, bool) + 314 FCSoundmap const\*) + 98 FCSoundmap const\*, bool) + 314 FCSoundmap const\*) + 98<br>307 com.makemusic.Finale FCSoundmap const\*, bool) + 314 FCSoundmap const\*) + 98 FCSoundmap const\*, bool) + 314 FCSoundmap const\*) + 98 FCSoundmap const\*, bool) + 314<br>312 com.makemusic.Finale FCSoundmap const\*) + 98<br>313 com.makemusic.Finale FCSoundmap const\*, bool) + 314 FCSoundmap const\*) + 98 FCSoundmap const\*, bool) + 314<br>316 com.makemusic.Finale FCSoundmap const\*) + 98 FCSoundmap const\*, bool) + 314<br>318 com.makemusic.Finale FCSoundmap const\*) + 98 FCSoundmap const\*, bool) + 314 FCSoundmap const\*) + 98 FCSoundmap const\*, bool) + 314 FCSoundmap const\*) + 98 FCSoundmap const\*, bool) + 314 FCSoundmap const\*) + 98 FCSoundmap const\*, bool) + 314 FCSoundmap const\*) + 98 FCSoundmap const\*, bool) + 314 FCSoundmap const\*) + 98 FCSoundmap const\*, bool) + 314 FCSoundmap const\*) + 98 FCSoundmap const\*, bool) + 314<br>332 com.makemusic.Finale FCSoundmap const\*) + 98

0x008a24a0 FCInstrumentManager::GetDefaultSoundInSoundmap(FCInstrumentData const\*, 297 com.makemusic.Finale 0x008a23ae FCInstrumentManager::GetPreferredSoundForInstrument(FCInstrumentData const\*, 298 com.makemusic.Finale 0x008a24a0 FCInstrumentManager::GetDefaultSoundInSoundmap(FCInstrumentData const\*, 299 com.makemusic.Finale 0x008a23ae FCInstrumentManager::GetPreferredSoundForInstrument(FCInstrumentData const\*, 300 com.makemusic.Finale 0x008a24a0 FCInstrumentManager::GetDefaultSoundInSoundmap(FCInstrumentData const\*, 301 com.makemusic.Finale 0x008a23ae FCInstrumentManager::GetPreferredSoundForInstrument(FCInstrumentData const\*, 302 com.makemusic.Finale 0x008a24a0 FCInstrumentManager::GetDefaultSoundInSoundmap(FCInstrumentData const\*, 0x008a23ae FCInstrumentManager::GetPreferredSoundForInstrument(FCInstrumentData const\*, 304 com.makemusic.Finale 0x008a24a0 FCInstrumentManager::GetDefaultSoundInSoundmap(FCInstrumentData const\*, 305 com.makemusic.Finale 0x008a23ae FCInstrumentManager::GetPreferredSoundForInstrument(FCInstrumentData const\*, 306 com.makemusic.Finale 0x008a24a0 FCInstrumentManager::GetDefaultSoundInSoundmap(FCInstrumentData const\*, 0x008a23ae FCInstrumentManager::GetPreferredSoundForInstrument(FCInstrumentData const\*, 308 com.makemusic.Finale 0x008a24a0 FCInstrumentManager::GetDefaultSoundInSoundmap(FCInstrumentData const\*, 309 com.makemusic.Finale 0x008a23ae FCInstrumentManager::GetPreferredSoundForInstrument(FCInstrumentData const\*, 310 com.makemusic.Finale 0x008a24a0 FCInstrumentManager::GetDefaultSoundInSoundmap(FCInstrumentData const\*, 311 com.makemusic.Finale 0x008a23ae FCInstrumentManager::GetPreferredSoundForInstrument(FCInstrumentData const\*, 0x008a24a0 FCInstrumentManager::GetDefaultSoundInSoundmap(FCInstrumentData const\*, 0x008a23ae FCInstrumentManager::GetPreferredSoundForInstrument(FCInstrumentData const\*, 314 com.makemusic.Finale 0x008a24a0 FCInstrumentManager::GetDefaultSoundInSoundmap(FCInstrumentData const\*, 315 com.makemusic.Finale 0x008a23ae FCInstrumentManager::GetPreferredSoundForInstrument(FCInstrumentData const\*, 0x008a24a0 FCInstrumentManager::GetDefaultSoundInSoundmap(FCInstrumentData const\*, 317 com.makemusic.Finale 0x008a23ae FCInstrumentManager::GetPreferredSoundForInstrument(FCInstrumentData const\*, 0x008a24a0 FCInstrumentManager::GetDefaultSoundInSoundmap(FCInstrumentData const\*, 319 com.makemusic.Finale 0x008a23ae FCInstrumentManager::GetPreferredSoundForInstrument(FCInstrumentData const\*, 320 com.makemusic.Finale 6x008a24a0 FCInstrumentManager::GetDefaultSoundInSoundmap(FCInstrumentData const\*, 321 com.makemusic.Finale 0x008a23ae FCInstrumentManager::GetPreferredSoundForInstrument(FCInstrumentData const\*, 322 com.makemusic.Finale 0x008a24a0 FCInstrumentManager::GetDefaultSoundInSoundmap(FCInstrumentData const\*, 323 com.makemusic.Finale 0x008a23ae FCInstrumentManager::GetPreferredSoundForInstrument(FCInstrumentData const\*, 324 com.makemusic.Finale 0x008a24a0 FCInstrumentManager::GetDefaultSoundInSoundmap(FCInstrumentData const\*, 325 com.makemusic.Finale 0x008a23ae FCInstrumentManager::GetPreferredSoundForInstrument(FCInstrumentData const\*, 326 com.makemusic.Finale 0x008a24a0 FCInstrumentManager::GetDefaultSoundInSoundmap(FCInstrumentData const\*, 327 com.makemusic.Finale 0x008a23ae FCInstrumentManager::GetPreferredSoundForInstrument(FCInstrumentData const\*, 328 com.makemusic.Finale 0x008a24a0 FCInstrumentManager::GetDefaultSoundInSoundmap(FCInstrumentData const\*, 0x008a23ae FCInstrumentManager::GetPreferredSoundForInstrument(FCInstrumentData const\*, 330 com.makemusic.Finale 0x008a24a0 FCInstrumentManager::GetDefaultSoundInSoundmap(FCInstrumentData const\*, 331 com.makemusic.Finale 0x008a23ae FCInstrumentManager::GetPreferredSoundForInstrument(FCInstrumentData const\*, 0x008a24a0 FCInstrumentManager::GetDefaultSoundInSoundmap(FCInstrumentData const\*,

FCSoundmap const\*, bool) + 314 FCSoundmap const\*) + 98 FCSoundmap const\*, bool) + 314 FCSoundmap const\*) + 98 FCSoundmap const\*, bool) + 314 FCSoundmap const\*) + 98<br>339 com.makemusic.Finale FCSoundmap const\*, bool) + 314 FCSoundmap const\*) + 98<br>341 com.makemusic.Finale FCSoundmap const\*, bool) + 314 FCSoundmap const\*) + 98 FCSoundmap const\*, bool) + 314<br>344 com.makemusic.Finale FCSoundmap const\*) + 98 FCSoundmap const\*, bool) + 314 FCSoundmap const\*) + 98 FCSoundmap const\*, bool) + 314<br>348 com.makemusic.Finale FCSoundmap const\*) + 98 FCSoundmap const\*, bool) + 314<br>350 com.makemusic.Finale FCSoundmap const\*) + 98 FCSoundmap const\*, bool) + 314 FCSoundmap const\*) + 98 FCSoundmap const\*, bool) + 314 FCSoundmap const\*) + 98 FCSoundmap const\*, bool) + 314 FCSoundmap const\*) + 98 FCSoundmap const\*, bool) + 314 FCSoundmap const\*) + 98<br>359 com.makemusic.Finale FCSoundmap const\*, bool) + 314 FCSoundmap const\*) + 98 FCSoundmap const\*, bool) + 314 FCSoundmap const\*) + 98 FCSoundmap const\*, bool) + 314<br>364 com.makemusic.Finale FCSoundmap const\*) + 98 FCSoundmap const\*, bool) + 314 FCSoundmap const\*) + 98 FCSoundmap const\*, bool) + 314<br>368 com.makemusic.Finale FCSoundmap const\*) + 98 FCSoundmap const\*, bool) + 314 370 com.makemusic.Finale 0x008a24a0 FCInstrumentManager::GetDefaultSoundInSoundmap(FCInstrumentData const\*,

333 com.makemusic.Finale 0x008a23ae FCInstrumentManager::GetPreferredSoundForInstrument(FCInstrumentData const\*, 334 com.makemusic.Finale 0x008a24a0 FCInstrumentManager::GetDefaultSoundInSoundmap(FCInstrumentData const\*, 0x008a23ae FCInstrumentManager::GetPreferredSoundForInstrument(FCInstrumentData const\*, 336 com.makemusic.Finale 0x008a24a0 FCInstrumentManager::GetDefaultSoundInSoundmap(FCInstrumentData const\*, 337 com.makemusic.Finale 0x008a23ae FCInstrumentManager::GetPreferredSoundForInstrument(FCInstrumentData const\*, 338 com.makemusic.Finale 0x008a24a0 FCInstrumentManager::GetDefaultSoundInSoundmap(FCInstrumentData const\*, 0x008a23ae FCInstrumentManager::GetPreferredSoundForInstrument(FCInstrumentData const\*, 340 com.makemusic.Finale 0x008a24a0 FCInstrumentManager::GetDefaultSoundInSoundmap(FCInstrumentData const\*, 0x008a23ae FCInstrumentManager::GetPreferredSoundForInstrument(FCInstrumentData const\*, 342 com.makemusic.Finale 0x008a24a0 FCInstrumentManager::GetDefaultSoundInSoundmap(FCInstrumentData const\*, 343 com.makemusic.Finale 0x008a23ae FCInstrumentManager::GetPreferredSoundForInstrument(FCInstrumentData const\*, 0x008a24a0 FCInstrumentManager::GetDefaultSoundInSoundmap(FCInstrumentData const\*, 345 com.makemusic.Finale 0x008a23ae FCInstrumentManager::GetPreferredSoundForInstrument(FCInstrumentData const\*, 346 com.makemusic.Finale 0x008a24a0 FCInstrumentManager::GetDefaultSoundInSoundmap(FCInstrumentData const\*, 347 com.makemusic.Finale 0x008a23ae FCInstrumentManager::GetPreferredSoundForInstrument(FCInstrumentData const\*, 0x008a24a0 FCInstrumentManager::GetDefaultSoundInSoundmap(FCInstrumentData const\*, 349 com.makemusic.Finale 0x008a23ae FCInstrumentManager::GetPreferredSoundForInstrument(FCInstrumentData const\*, 0x008a24a0 FCInstrumentManager::GetDefaultSoundInSoundmap(FCInstrumentData const\*, 351 com.makemusic.Finale 0x008a23ae FCInstrumentManager::GetPreferredSoundForInstrument(FCInstrumentData const\*, 352 com.makemusic.Finale 0x008a24a0 FCInstrumentManager::GetDefaultSoundInSoundmap(FCInstrumentData const\*, 353 com.makemusic.Finale 0x008a23ae FCInstrumentManager::GetPreferredSoundForInstrument(FCInstrumentData const\*, 354 com.makemusic.Finale 0x008a24a0 FCInstrumentManager::GetDefaultSoundInSoundmap(FCInstrumentData const\*, 355 com.makemusic.Finale 0x008a23ae FCInstrumentManager::GetPreferredSoundForInstrument(FCInstrumentData const\*, 356 com.makemusic.Finale 0x008a24a0 FCInstrumentManager::GetDefaultSoundInSoundmap(FCInstrumentData const\*, 0x008a23ae FCInstrumentManager::GetPreferredSoundForInstrument(FCInstrumentData const\*, 358 com.makemusic.Finale 0x008a24a0 FCInstrumentManager::GetDefaultSoundInSoundmap(FCInstrumentData const\*, 0x008a23ae FCInstrumentManager::GetPreferredSoundForInstrument(FCInstrumentData const\*, 360 com.makemusic.Finale 0x008a24a0 FCInstrumentManager::GetDefaultSoundInSoundmap(FCInstrumentData const\*, 0x008a23ae FCInstrumentManager::GetPreferredSoundForInstrument(FCInstrumentData const\*, 362 com.makemusic.Finale 0x008a24a0 FCInstrumentManager::GetDefaultSoundInSoundmap(FCInstrumentData const\*, 363 com.makemusic.Finale 0x008a23ae FCInstrumentManager::GetPreferredSoundForInstrument(FCInstrumentData const\*, 0x008a24a0 FCInstrumentManager::GetDefaultSoundInSoundmap(FCInstrumentData const\*, 365 com.makemusic.Finale 0x008a23ae FCInstrumentManager::GetPreferredSoundForInstrument(FCInstrumentData const\*, 366 com.makemusic.Finale 0x008a24a0 FCInstrumentManager::GetDefaultSoundInSoundmap(FCInstrumentData const\*, 367 com.makemusic.Finale 0x008a23ae FCInstrumentManager::GetPreferredSoundForInstrument(FCInstrumentData const\*, 0x008a24a0 FCInstrumentManager::GetDefaultSoundInSoundmap(FCInstrumentData const\*, 369 com.makemusic.Finale 0x008a23ae FCInstrumentManager::GetPreferredSoundForInstrument(FCInstrumentData const\*,

FCSoundmap const\*) + 98 FCSoundmap const\*, bool) + 314 FCSoundmap const\*) + 98 FCSoundmap const\*, bool) + 314 FCSoundmap const\*) + 98 FCSoundmap const\*, bool) + 314 FCSoundmap const\*) + 98<br>377 com.makemusic.Finale FCSoundmap const\*, bool) + 314 FCSoundmap const\*) + 98 FCSoundmap const\*, bool) + 314 FCSoundmap const\*) + 98 FCSoundmap const\*, bool) + 314<br>382 com.makemusic.Finale FCSoundmap const\*) + 98 FCSoundmap const\*, bool) + 314 FCSoundmap const\*) + 98 FCSoundmap const\*, bool) + 314 FCSoundmap const\*) + 98 FCSoundmap const\*, bool) + 314 FCSoundmap const\*) + 98 FCSoundmap const\*, bool) + 314 FCSoundmap const\*) + 98<br>391 com.makemusic.Finale FCSoundmap const\*, bool) + 314 FCSoundmap const\*) + 98 FCSoundmap const\*, bool) + 314 FCSoundmap const\*) + 98 FCSoundmap const\*, bool) + 314 FCSoundmap const\*) + 98 FCSoundmap const\*, bool) + 314 FCSoundmap const\*) + 98 FCSoundmap const\*, bool) + 314 FCSoundmap const\*) + 98 FCSoundmap const\*, bool) + 314 FCSoundmap const\*) + 98 FCSoundmap const\*, bool) + 314 FCSoundmap const\*) + 98 FCSoundmap const\*, bool) + 314 FCSoundmap const\*) + 98 FCSoundmap const\*, bool) + 314

0x008a23ae FCInstrumentManager::GetPreferredSoundForInstrument(FCInstrumentData const\*, 372 com.makemusic.Finale 0x008a24a0 FCInstrumentManager::GetDefaultSoundInSoundmap(FCInstrumentData const\*, 373 com.makemusic.Finale 0x008a23ae FCInstrumentManager::GetPreferredSoundForInstrument(FCInstrumentData const\*, 374 com.makemusic.Finale 0x008a24a0 FCInstrumentManager::GetDefaultSoundInSoundmap(FCInstrumentData const\*, 375 com.makemusic.Finale 0x008a23ae FCInstrumentManager::GetPreferredSoundForInstrument(FCInstrumentData const\*, 376 com.makemusic.Finale 0x008a24a0 FCInstrumentManager::GetDefaultSoundInSoundmap(FCInstrumentData const\*, 0x008a23ae FCInstrumentManager::GetPreferredSoundForInstrument(FCInstrumentData const\*, 0x008a24a0 FCInstrumentManager::GetDefaultSoundInSoundmap(FCInstrumentData const\*, 379 com.makemusic.Finale 0x008a23ae FCInstrumentManager::GetPreferredSoundForInstrument(FCInstrumentData const\*, 380 com.makemusic.Finale 0x008a24a0 FCInstrumentManager::GetDefaultSoundInSoundmap(FCInstrumentData const\*, 381 com.makemusic.Finale 0x008a23ae FCInstrumentManager::GetPreferredSoundForInstrument(FCInstrumentData const\*, 0x008a24a0 FCInstrumentManager::GetDefaultSoundInSoundmap(FCInstrumentData const\*, 383 com.makemusic.Finale 0x008a23ae FCInstrumentManager::GetPreferredSoundForInstrument(FCInstrumentData const\*, 384 com.makemusic.Finale 0x008a24a0 FCInstrumentManager::GetDefaultSoundInSoundmap(FCInstrumentData const\*, 385 com.makemusic.Finale 0x008a23ae FCInstrumentManager::GetPreferredSoundForInstrument(FCInstrumentData const\*, 386 com.makemusic.Finale 0x008a24a0 FCInstrumentManager::GetDefaultSoundInSoundmap(FCInstrumentData const\*, 0x008a23ae FCInstrumentManager::GetPreferredSoundForInstrument(FCInstrumentData const\*, 388 com.makemusic.Finale 0x008a24a0 FCInstrumentManager::GetDefaultSoundInSoundmap(FCInstrumentData const\*, 389 com.makemusic.Finale 0x008a23ae FCInstrumentManager::GetPreferredSoundForInstrument(FCInstrumentData const\*, 390 com.makemusic.Finale 0x008a24a0 FCInstrumentManager::GetDefaultSoundInSoundmap(FCInstrumentData const\*, 0x008a23ae FCInstrumentManager::GetPreferredSoundForInstrument(FCInstrumentData const\*, 392 com.makemusic.Finale 0x008a24a0 FCInstrumentManager::GetDefaultSoundInSoundmap(FCInstrumentData const\*, 0x008a23ae FCInstrumentManager::GetPreferredSoundForInstrument(FCInstrumentData const\*, 394 com.makemusic.Finale 0x008a24a0 FCInstrumentManager::GetDefaultSoundInSoundmap(FCInstrumentData const\*, 395 com.makemusic.Finale 0x008a23ae FCInstrumentManager::GetPreferredSoundForInstrument(FCInstrumentData const\*, 396 com.makemusic.Finale 0x008a24a0 FCInstrumentManager::GetDefaultSoundInSoundmap(FCInstrumentData const\*, 0x008a23ae FCInstrumentManager::GetPreferredSoundForInstrument(FCInstrumentData const\*, 398 com.makemusic.Finale 0x008a24a0 FCInstrumentManager::GetDefaultSoundInSoundmap(FCInstrumentData const\*, 399 com.makemusic.Finale 0x008a23ae FCInstrumentManager::GetPreferredSoundForInstrument(FCInstrumentData const\*, 400 com.makemusic.Finale 0x008a24a0 FCInstrumentManager::GetDefaultSoundInSoundmap(FCInstrumentData const\*, 401 com.makemusic.Finale 0x008a23ae FCInstrumentManager::GetPreferredSoundForInstrument(FCInstrumentData const\*, 402 com.makemusic.Finale 0x008a24a0 FCInstrumentManager::GetDefaultSoundInSoundmap(FCInstrumentData const\*, 403 com.makemusic.Finale 0x008a23ae FCInstrumentManager::GetPreferredSoundForInstrument(FCInstrumentData const\*, 0x008a24a0 FCInstrumentManager::GetDefaultSoundInSoundmap(FCInstrumentData const\*, 405 com.makemusic.Finale 0x008a23ae FCInstrumentManager::GetPreferredSoundForInstrument(FCInstrumentData const\*, 406 com.makemusic.Finale 0x008a24a0 FCInstrumentManager::GetDefaultSoundInSoundmap(FCInstrumentData const\*, 0x008a23ae FCInstrumentManager::GetPreferredSoundForInstrument(FCInstrumentData const\*, FCSoundmap const\*) + 98 FCSoundmap const\*, bool) + 314<br>410 com.makemusic.Finale FCSoundmap const\*) + 98 FCSoundmap const\*, bool) + 314 FCSoundmap const\*) + 98 FCSoundmap const\*, bool) + 314 FCSoundmap const\*) + 98 FCSoundmap const\*, bool) + 314<br>416 com.makemusic.Finale FCSoundmap const\*) + 98 FCSoundmap const\*, bool) + 314 FCSoundmap const\*) + 98 FCSoundmap const\*, bool) + 314 FCSoundmap const\*) + 98<br>421 com.makemusic.Finale FCSoundmap const\*, bool) + 314 FCSoundmap const\*) + 98 FCSoundmap const\*, bool) + 314 FCSoundmap const\*) + 98 FCSoundmap const\*, bool) + 314 FCSoundmap const\*) + 98 FCSoundmap const\*, bool) + 314 FCSoundmap const\*) + 98 FCSoundmap const\*, bool) + 314 FCSoundmap const\*) + 98 FCSoundmap const\*, bool) + 314<br>432 com.makemusic.Finale FCSoundmap const\*) + 98 FCSoundmap const\*, bool) + 314<br>434 com.makemusic.Finale FCSoundmap const\*) + 98 FCSoundmap const\*, bool) + 314<br>436 com.makemusic.Finale FCSoundmap const\*) + 98 FCSoundmap const\*, bool) + 314 FCSoundmap const\*) + 98 FCSoundmap const\*, bool) + 314 FCSoundmap const\*) + 98 FCSoundmap const\*, bool) + 314 FCSoundmap const\*) + 98 FCSoundmap const\*, bool) + 314 FCSoundmap const\*) + 98

408 com.makemusic.Finale 0x008a24a0 FCInstrumentManager::GetDefaultSoundInSoundmap(FCInstrumentData const\*, 409 com.makemusic.Finale 0x008a23ae FCInstrumentManager::GetPreferredSoundForInstrument(FCInstrumentData const\*, 0x008a24a0 FCInstrumentManager::GetDefaultSoundInSoundmap(FCInstrumentData const\*, 411 com.makemusic.Finale 0x008a23ae FCInstrumentManager::GetPreferredSoundForInstrument(FCInstrumentData const\*, 412 com.makemusic.Finale 0x008a24a0 FCInstrumentManager::GetDefaultSoundInSoundmap(FCInstrumentData const\*, 413 com.makemusic.Finale 0x008a23ae FCInstrumentManager::GetPreferredSoundForInstrument(FCInstrumentData const\*, 414 com.makemusic.Finale 0x008a24a0 FCInstrumentManager::GetDefaultSoundInSoundmap(FCInstrumentData const\*, 415 com.makemusic.Finale 0x008a23ae FCInstrumentManager::GetPreferredSoundForInstrument(FCInstrumentData const\*, 0x008a24a0 FCInstrumentManager::GetDefaultSoundInSoundmap(FCInstrumentData const\*, 417 com.makemusic.Finale 0x008a23ae FCInstrumentManager::GetPreferredSoundForInstrument(FCInstrumentData const\*, 418 com.makemusic.Finale 0x008a24a0 FCInstrumentManager::GetDefaultSoundInSoundmap(FCInstrumentData const\*, 0x008a23ae FCInstrumentManager::GetPreferredSoundForInstrument(FCInstrumentData const\*, 420 com.makemusic.Finale 0x008a24a0 FCInstrumentManager::GetDefaultSoundInSoundmap(FCInstrumentData const\*, 0x008a23ae FCInstrumentManager::GetPreferredSoundForInstrument(FCInstrumentData const\*, 422 com.makemusic.Finale 0x008a24a0 FCInstrumentManager::GetDefaultSoundInSoundmap(FCInstrumentData const\*, 0x008a23ae FCInstrumentManager::GetPreferredSoundForInstrument(FCInstrumentData const\*, 424 com.makemusic.Finale 0x008a24a0 FCInstrumentManager::GetDefaultSoundInSoundmap(FCInstrumentData const\*, 0x008a23ae FCInstrumentManager::GetPreferredSoundForInstrument(FCInstrumentData const\*, 426 com.makemusic.Finale 0x008a24a0 FCInstrumentManager::GetDefaultSoundInSoundmap(FCInstrumentData const\*, 427 com.makemusic.Finale 0x008a23ae FCInstrumentManager::GetPreferredSoundForInstrument(FCInstrumentData const\*, 428 com.makemusic.Finale 0x008a24a0 FCInstrumentManager::GetDefaultSoundInSoundmap(FCInstrumentData const\*, 429 com.makemusic.Finale 0x008a23ae FCInstrumentManager::GetPreferredSoundForInstrument(FCInstrumentData const\*, 430 com.makemusic.Finale 0x008a24a0 FCInstrumentManager::GetDefaultSoundInSoundmap(FCInstrumentData const\*, 431 com.makemusic.Finale 0x008a23ae FCInstrumentManager::GetPreferredSoundForInstrument(FCInstrumentData const\*, 0x008a24a0 FCInstrumentManager::GetDefaultSoundInSoundmap(FCInstrumentData const\*, 433 com.makemusic.Finale 0x008a23ae FCInstrumentManager::GetPreferredSoundForInstrument(FCInstrumentData const\*, 0x008a24a0 FCInstrumentManager::GetDefaultSoundInSoundmap(FCInstrumentData const\*, 435 com.makemusic.Finale 0x008a23ae FCInstrumentManager::GetPreferredSoundForInstrument(FCInstrumentData const\*, 0x008a24a0 FCInstrumentManager::GetDefaultSoundInSoundmap(FCInstrumentData const\*, 437 com.makemusic.Finale 0x008a23ae FCInstrumentManager::GetPreferredSoundForInstrument(FCInstrumentData const\*, 438 com.makemusic.Finale 0x008a24a0 FCInstrumentManager::GetDefaultSoundInSoundmap(FCInstrumentData const\*, 0x008a23ae FCInstrumentManager::GetPreferredSoundForInstrument(FCInstrumentData const\*, 440 com.makemusic.Finale 0x008a24a0 FCInstrumentManager::GetDefaultSoundInSoundmap(FCInstrumentData const\*, 441 com.makemusic.Finale 0x008a23ae FCInstrumentManager::GetPreferredSoundForInstrument(FCInstrumentData const\*, 442 com.makemusic.Finale 0x008a24a0 FCInstrumentManager::GetDefaultSoundInSoundmap(FCInstrumentData const\*, 0x008a23ae FCInstrumentManager::GetPreferredSoundForInstrument(FCInstrumentData const\*, 444 com.makemusic.Finale 0x008a24a0 FCInstrumentManager::GetDefaultSoundInSoundmap(FCInstrumentData const\*, 445 com.makemusic.Finale 0x008a23ae FCInstrumentManager::GetPreferredSoundForInstrument(FCInstrumentData const\*,

FCSoundmap const\*, bool) + 314 FCSoundmap const\*) + 98 FCSoundmap const\*, bool) + 314 FCSoundmap const\*) + 98 FCSoundmap const\*, bool) + 314 FCSoundmap const\*) + 98 FCSoundmap const\*, bool) + 314 FCSoundmap const\*) + 98 FCSoundmap const\*, bool) + 314 FCSoundmap const\*) + 98 FCSoundmap const\*, bool) + 314 FCSoundmap const\*) + 98 FCSoundmap const\*, bool) + 314 FCSoundmap const\*) + 98 FCSoundmap const\*, bool) + 314 FCSoundmap const\*) + 98 FCSoundmap const\*, bool) + 314<br>462 com.makemusic.Finale FCSoundmap const\*) + 98<br>463 com.makemusic.Finale FCSoundmap const\*, bool) + 314 FCSoundmap const\*) + 98 FCSoundmap const\*, bool) + 314<br>466 com.makemusic.Finale FCSoundmap const\*) + 98 FCSoundmap const\*, bool) + 314<br>468 com.makemusic.Finale FCSoundmap const\*) + 98 FCSoundmap const\*, bool) + 314 FCSoundmap const\*) + 98 FCSoundmap const\*, bool) + 314 FCSoundmap const\*) + 98 FCSoundmap const\*, bool) + 314 FCSoundmap const\*) + 98 FCSoundmap const\*, bool) + 314 FCSoundmap const\*) + 98 FCSoundmap const\*, bool) + 314 FCSoundmap const\*) + 98 FCSoundmap const\*, bool) + 314 FCSoundmap const\*) + 98 FCSoundmap const\*, bool) + 314<br>482 com.makemusic.Finale FCSoundmap const\*) + 98

0x008a24a0 FCInstrumentManager::GetDefaultSoundInSoundmap(FCInstrumentData const\*, 447 com.makemusic.Finale 0x008a23ae FCInstrumentManager::GetPreferredSoundForInstrument(FCInstrumentData const\*, 448 com.makemusic.Finale 0x008a24a0 FCInstrumentManager::GetDefaultSoundInSoundmap(FCInstrumentData const\*, 449 com.makemusic.Finale 0x008a23ae FCInstrumentManager::GetPreferredSoundForInstrument(FCInstrumentData const\*, 450 com.makemusic.Finale 0x008a24a0 FCInstrumentManager::GetDefaultSoundInSoundmap(FCInstrumentData const\*, 451 com.makemusic.Finale 0x008a23ae FCInstrumentManager::GetPreferredSoundForInstrument(FCInstrumentData const\*, 452 com.makemusic.Finale 0x008a24a0 FCInstrumentManager::GetDefaultSoundInSoundmap(FCInstrumentData const\*, 0x008a23ae FCInstrumentManager::GetPreferredSoundForInstrument(FCInstrumentData const\*, 454 com.makemusic.Finale 0x008a24a0 FCInstrumentManager::GetDefaultSoundInSoundmap(FCInstrumentData const\*, 455 com.makemusic.Finale 0x008a23ae FCInstrumentManager::GetPreferredSoundForInstrument(FCInstrumentData const\*, 456 com.makemusic.Finale 0x008a24a0 FCInstrumentManager::GetDefaultSoundInSoundmap(FCInstrumentData const\*, 0x008a23ae FCInstrumentManager::GetPreferredSoundForInstrument(FCInstrumentData const\*, 458 com.makemusic.Finale 0x008a24a0 FCInstrumentManager::GetDefaultSoundInSoundmap(FCInstrumentData const\*, 459 com.makemusic.Finale 0x008a23ae FCInstrumentManager::GetPreferredSoundForInstrument(FCInstrumentData const\*, 460 com.makemusic.Finale 0x008a24a0 FCInstrumentManager::GetDefaultSoundInSoundmap(FCInstrumentData const\*, 461 com.makemusic.Finale 0x008a23ae FCInstrumentManager::GetPreferredSoundForInstrument(FCInstrumentData const\*, 0x008a24a0 FCInstrumentManager::GetDefaultSoundInSoundmap(FCInstrumentData const\*, 0x008a23ae FCInstrumentManager::GetPreferredSoundForInstrument(FCInstrumentData const\*, 464 com.makemusic.Finale 0x008a24a0 FCInstrumentManager::GetDefaultSoundInSoundmap(FCInstrumentData const\*, 465 com.makemusic.Finale 0x008a23ae FCInstrumentManager::GetPreferredSoundForInstrument(FCInstrumentData const\*, 0x008a24a0 FCInstrumentManager::GetDefaultSoundInSoundmap(FCInstrumentData const\*, 467 com.makemusic.Finale 0x008a23ae FCInstrumentManager::GetPreferredSoundForInstrument(FCInstrumentData const\*, 0x008a24a0 FCInstrumentManager::GetDefaultSoundInSoundmap(FCInstrumentData const\*, 469 com.makemusic.Finale 0x008a23ae FCInstrumentManager::GetPreferredSoundForInstrument(FCInstrumentData const\*, 470 com.makemusic.Finale 0x008a24a0 FCInstrumentManager::GetDefaultSoundInSoundmap(FCInstrumentData const\*, 471 com.makemusic.Finale 0x008a23ae FCInstrumentManager::GetPreferredSoundForInstrument(FCInstrumentData const\*, 472 com.makemusic.Finale 0x008a24a0 FCInstrumentManager::GetDefaultSoundInSoundmap(FCInstrumentData const\*, 473 com.makemusic.Finale 0x008a23ae FCInstrumentManager::GetPreferredSoundForInstrument(FCInstrumentData const\*, 474 com.makemusic.Finale 0x008a24a0 FCInstrumentManager::GetDefaultSoundInSoundmap(FCInstrumentData const\*, 475 com.makemusic.Finale 0x008a23ae FCInstrumentManager::GetPreferredSoundForInstrument(FCInstrumentData const\*, 476 com.makemusic.Finale 0x008a24a0 FCInstrumentManager::GetDefaultSoundInSoundmap(FCInstrumentData const\*, 477 com.makemusic.Finale 0x008a23ae FCInstrumentManager::GetPreferredSoundForInstrument(FCInstrumentData const\*, 478 com.makemusic.Finale 0x008a24a0 FCInstrumentManager::GetDefaultSoundInSoundmap(FCInstrumentData const\*, 0x008a23ae FCInstrumentManager::GetPreferredSoundForInstrument(FCInstrumentData const\*, 480 com.makemusic.Finale 0x008a24a0 FCInstrumentManager::GetDefaultSoundInSoundmap(FCInstrumentData const\*, 481 com.makemusic.Finale 0x008a23ae FCInstrumentManager::GetPreferredSoundForInstrument(FCInstrumentData const\*, 0x008a24a0 FCInstrumentManager::GetDefaultSoundInSoundmap(FCInstrumentData const\*,

483 com.makemusic.Finale 0x008a23ae FCInstrumentManager::GetPreferredSoundForInstrument(FCInstrumentData const\*, FCSoundmap const\*, bool) + 314 484 com.makemusic.Finale 0x008a24a0 FCInstrumentManager::GetDefaultSoundInSoundmap(FCInstrumentData const\*, FCSoundmap const\*) + 98 0x008a23ae FCInstrumentManager::GetPreferredSoundForInstrument(FCInstrumentData const\*, FCSoundmap const\*, bool) + 314 486 com.makemusic.Finale 0x008a24a0 FCInstrumentManager::GetDefaultSoundInSoundmap(FCInstrumentData const\*, FCSoundmap const\*) + 98 487 com.makemusic.Finale 0x008a23ae FCInstrumentManager::GetPreferredSoundForInstrument(FCInstrumentData const\*, FCSoundmap const\*, bool) + 314 488 com.makemusic.Finale 0x008a24a0 FCInstrumentManager::GetDefaultSoundInSoundmap(FCInstrumentData const\*, FCSoundmap const\*) + 98 489 com.makemusic.Finale 0x008a23ae FCInstrumentManager::GetPreferredSoundForInstrument(FCInstrumentData const\*, FCSoundmap const\*, bool) + 314 490 com.makemusic.Finale 0x008a24a0 FCInstrumentManager::GetDefaultSoundInSoundmap(FCInstrumentData const\*, FCSoundmap const\*) + 98<br>491 com.makemusic.Finale 0x008a23ae FCInstrumentManager::GetPreferredSoundForInstrument(FCInstrumentData const\*, FCSoundmap const\*, bool) + 314 492 com.makemusic.Finale 0x008a24a0 FCInstrumentManager::GetDefaultSoundInSoundmap(FCInstrumentData const\*, FCSoundmap const\*) + 98 493 com.makemusic.Finale 0x008a23ae FCInstrumentManager::GetPreferredSoundForInstrument(FCInstrumentData const\*, FCSoundmap const\*, bool) + 314<br>494 com.makemusic.Finale 0x008a24a0 FCInstrumentManager::GetDefaultSoundInSoundmap(FCInstrumentData const\*, FCSoundmap const\*) + 98 495 com.makemusic.Finale 0x008a23ae FCInstrumentManager::GetPreferredSoundForInstrument(FCInstrumentData const\*, FCSoundmap const\*, bool) + 314 496 com.makemusic.Finale 0x008a24a0 FCInstrumentManager::GetDefaultSoundInSoundmap(FCInstrumentData const\*, FCSoundmap const\*) + 98 497 com.makemusic.Finale 0x008a23ae FCInstrumentManager::GetPreferredSoundForInstrument(FCInstrumentData const\*, FCSoundmap const\*, bool) + 314<br>498 com.makemusic.Finale 0x008a24a0 FCInstrumentManager::GetDefaultSoundInSoundmap(FCInstrumentData const\*, FCSoundmap const\*) + 98 499 com.makemusic.Finale 0x008a23ae FCInstrumentManager::GetPreferredSoundForInstrument(FCInstrumentData const\*, FCSoundmap const\*, bool) + 314<br>500 com.makemusic.Finale 0x008a24a0 FCInstrumentManager::GetDefaultSoundInSoundmap(FCInstrumentData const\*, FCSoundmap const\*) + 98 501 com.makemusic.Finale 0x008a23ae FCInstrumentManager::GetPreferredSoundForInstrument(FCInstrumentData const\*, FCSoundmap const\*, bool) + 314 502 com.makemusic.Finale 0x008a24a0 FCInstrumentManager::GetDefaultSoundInSoundmap(FCInstrumentData const\*, FCSoundmap const\*) + 98 503 com.makemusic.Finale 0x008a23ae FCInstrumentManager::GetPreferredSoundForInstrument(FCInstrumentData const\*, FCSoundmap const\*, bool) + 314 504 com.makemusic.Finale 0x008a24a0 FCInstrumentManager::GetDefaultSoundInSoundmap(FCInstrumentData const\*, FCSoundmap const\*) + 98 505 com.makemusic.Finale 0x008a23ae FCInstrumentManager::GetPreferredSoundForInstrument(FCInstrumentData const\*, FCSoundmap const\*, bool) + 314 506 com.makemusic.Finale 0x008a24a0 FCInstrumentManager::GetDefaultSoundInSoundmap(FCInstrumentData const\*, FCSoundmap const\*) + 98 0x008a23ae FCInstrumentManager::GetPreferredSoundForInstrument(FCInstrumentData const\*, FCSoundmap const\*, bool) + 314 508 com.makemusic.Finale 0x008a24a0 FCInstrumentManager::GetDefaultSoundInSoundmap(FCInstrumentData const\*, FCSoundmap const\*) + 98 0x008a23ae FCInstrumentManager::GetPreferredSoundForInstrument(FCInstrumentData const\*, FCSoundmap const\*, bool) + 314 510 com.makemusic.Finale 0x008a24a0 FCInstrumentManager::GetDefaultSoundInSoundmap(FCInstrumentData const\*, FCSoundmap const\*) + 98 0x008a23ae FCInstrumentManager::GetPreferredSoundForInstrument(FCInstrumentData const\*, FCSoundmap const\*, bool) + 314

Thread 1:

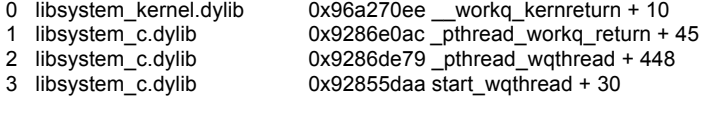

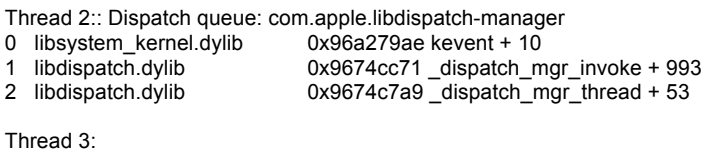

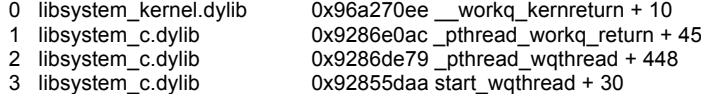

Thread 4:<br>0 libsystem kernel.dvlib 0 libsystem\_kernel.dylib 0x96a268e2 \_\_psynch\_cvwait + 10 1 libsystem\_c.dylib 0x92870280 \_pthread\_cond\_wait + 833 2 libsystem\_c.dylib 0x928f6089 pthread\_cond\_wait\$UNIX2003 + 71 3 com.plogue.MakeMusicPluginHostingEngine0x05cd32e4 plogue::Condition::wait() + 36 4 com.plogue.MakeMusicPluginHostingEngine0x05d3c7fc plogue::DSPWorkerThread::entry() + 696 5 com.plogue.MakeMusicPluginHostingEngine0x05cd2789 plogue::ThreadDetached::Entry(plogue::ThreadDetached\*) + 19 6 libsystem\_c.dylib 0x9286b5b7 \_pthread\_start + 344 7 libsystem\_c.dylib 0x92855dce thread\_start + 34 Thread 5:<br>0 libsystem kernel.dylib libsystem\_kernel.dylib 0x96a268e2\_psynch\_cvwait + 10<br>libsystem\_c.dylib 0x92870280\_pthread\_cond\_wait + 1 libsystem\_c.dylib 0x92870280 \_pthread\_cond\_wait + 833 2 libsystem\_c.dylib 0x928f6089 pthread\_cond\_wait\$UNIX2003 + 71 3 com.plogue.MakeMusicPluginHostingEngine0x05cd32e4 plogue::Condition::wait() + 36 4 com.plogue.MakeMusicPluginHostingEngine0x05d3c7fc plogue::DSPWorkerThread::entry() + 696 5 com.plogue.MakeMusicPluginHostingEngine0x05cd2789 plogue::ThreadDetached::Entry(plogue::ThreadDetached\*) + 19 6 libsystem\_c.dylib  $\overline{0}$  0x9286b5b7 \_pthread\_start + 344<br>7 libsystem\_c.dylib 0x92855dce thread\_start + 34  $0x92855dce$  thread\_start + 34 Thread 6:<br>0 libsystem\_kernel.dylib libsystem\_kernel.dylib 0x96a268e2 \_psynch\_cvwait + 10<br>libsystem c.dylib 0x92870280 pthread cond wait + 1 libsystem\_c.dylib 0x92870280\_pthread\_cond\_wait + 833<br>2 libsystem c.dylib 0x928f6089 pthread cond wait\$UNIX20 2 libsystem\_c.dylib 0x928f6089 pthread\_cond\_wait\$UNIX2003 + 71 3 com.plogue.MakeMusicPluginHostingEngine0x05cd32e4 plogue::Condition::wait() + 36<br>4 com.plogue.MakeMusicPluginHostingEngine0x05d3c7fc.plogue::DSPWorkerThread::er 4 com.plogue.MakeMusicPluginHostingEngine0x05d3c7fc plogue::DSPWorkerThread::entry() + 696 5 com.plogue.MakeMusicPluginHostingEngine0x05cd2789 plogue::ThreadDetached::Entry(plogue::ThreadDetached\*) + 19 6 libsystem\_c.dylib 0x9286b5b7 \_pthread\_start + 344 7 libsystem\_c.dylib 0x92855dce thread\_start + 34 Thread 7: 0 libsystem\_kernel.dylib 0x96a268e2 \_\_psynch\_cvwait + 10 1 libsystem\_c.dylib 0x928702e9 \_pthread\_cond\_wait + 938 2 libsystem\_c.dylib 0x92870572 pthread\_cond\_timedwait\_relative\_np + 47 3 com.plogue.MakeMusicPluginHostingEngine0x05cd31b3 plogue::Condition::waitFor(unsigned int) + 81 4 com.plogue.MakeMusicPluginHostingEngine0x05d2e725 plogue::Streamer::entry() + 553<br>5 com.plogue.MakeMusicPluginHostingEngine0x05d2edb4 non-virtual thunk to plogue::Stre 5 com.plogue.MakeMusicPluginHostingEngine0x05d2edb4 non-virtual thunk to plogue::Streamer::entry() + 20 6 com.plogue.MakeMusicPluginHostingEngine0x05cd2789 plogue::ThreadDetached::Entry(plogue::ThreadDetached\*) + 19 7 libsystem\_c.dylib 0x9286b5b7 \_pthread\_start + 344 8 libsystem<sup>-</sup>c.dylib 0x92855dce thread start + 34 Thread 8:: Audio Recorder Thread 0 libsystem\_kernel.dylib 0x96a268e2 \_\_psynch\_cvwait + 10 1 libsystem\_c.dylib 0x92870280 \_pthread\_cond\_wait + 833 2 libsystem\_c.dylib 0x928f60d4 pthread\_cond\_timedwait\$UNIX2003 + 70<br>3 com.makemusic.Finale 0x00bc7034 juce::WaitableEventImpl::wait(int) 3 com.makemusic.Finale  $0 \times 000$ bc7034 juce::WaitableEventImpl::wait(int) + 148<br>4 222  $0 \times 7$  2272 0x73eab730 0 + 2062202672 4 ??? 0x7aeab730 0 + 2062202672 5 com.makemusic.Finale 0x00bc4f43 juce::TimeSliceThread::run() + 639<br>6 com.makemusic.Finale 0x00bc44d4 juce::Thread::threadEntryPoint() +  $0x00bc44d4$  juce::Thread::threadEntryPoint() + 100 7 com.makemusic.Finale 0x00bc5266 threadEntryProc + 70 8 libsystem\_c.dylib 0x9286b5b7 \_pthread\_start + 344<br>9 libsystem c.dvlib 0x92855dce thread start + 34  $0 \times 92855$ dce thread start + 34 Thread 9:<br>0 libsystem\_kernel.dylib 0 libsystem\_kernel.dylib 0x96a270ee \_\_workq\_kernreturn + 10<br>1 libsystem c.dylib 0x9286e0ac pthread workg return +  $0x9286e0ac$   $\overline{\phantom{a}}$ pthread\_workq\_return + 45 2 libsystem\_c.dylib 0x9286de79 \_pthread\_wqthread + 448 3 libsystem\_c.dylib 0x92855daa start\_wqthread + 30 Thread 10:: com.apple.appkit-heartbeat 0 libsystem\_kernel.dylib 0x96a26c72 \_\_semwait\_signal + 10 1 libsystem\_c.dylib 0x928f5a49 nanosleep\$UNIX2003 + 189<br>2 libsystem\_c.dvlib 0x928f5912 usleep\$UNIX2003 + 60 libsystem\_c.dylib 0x928f5912 usleep\$UNIX2003 + 60<br>com.apple.AppKit 0x95a82c2d -[NSUIHeartBeat\_hear 3 com.apple.AppKit 0x95a82c2d -[NSUIHeartBeat heartBeatThread:] + 879 4 com.apple.Foundation 0x970e4448 -[NSThread main] + 45 5 com.apple.Foundation 0x970e43cb \_\_NSThread\_\_main\_\_ + 1396 6 libsystem\_c.dylib 0x9286b5b7 \_pthread\_start + 344 7 libsystem\_c.dylib 0x92855dce thread\_start + 34 Thread 11:<br>0 libsystem kernel.dvlib 0x96a270ee \_\_workq\_kernreturn + 10 1 libsystem\_c.dylib 0x9286e0ac \_pthread\_workq\_return + 45 2 libsystem\_c.dylib 0x9286de79\_pthread\_wqthread + 448 3 libsystem\_c.dylib 0x92855daa start\_wqthread + 30

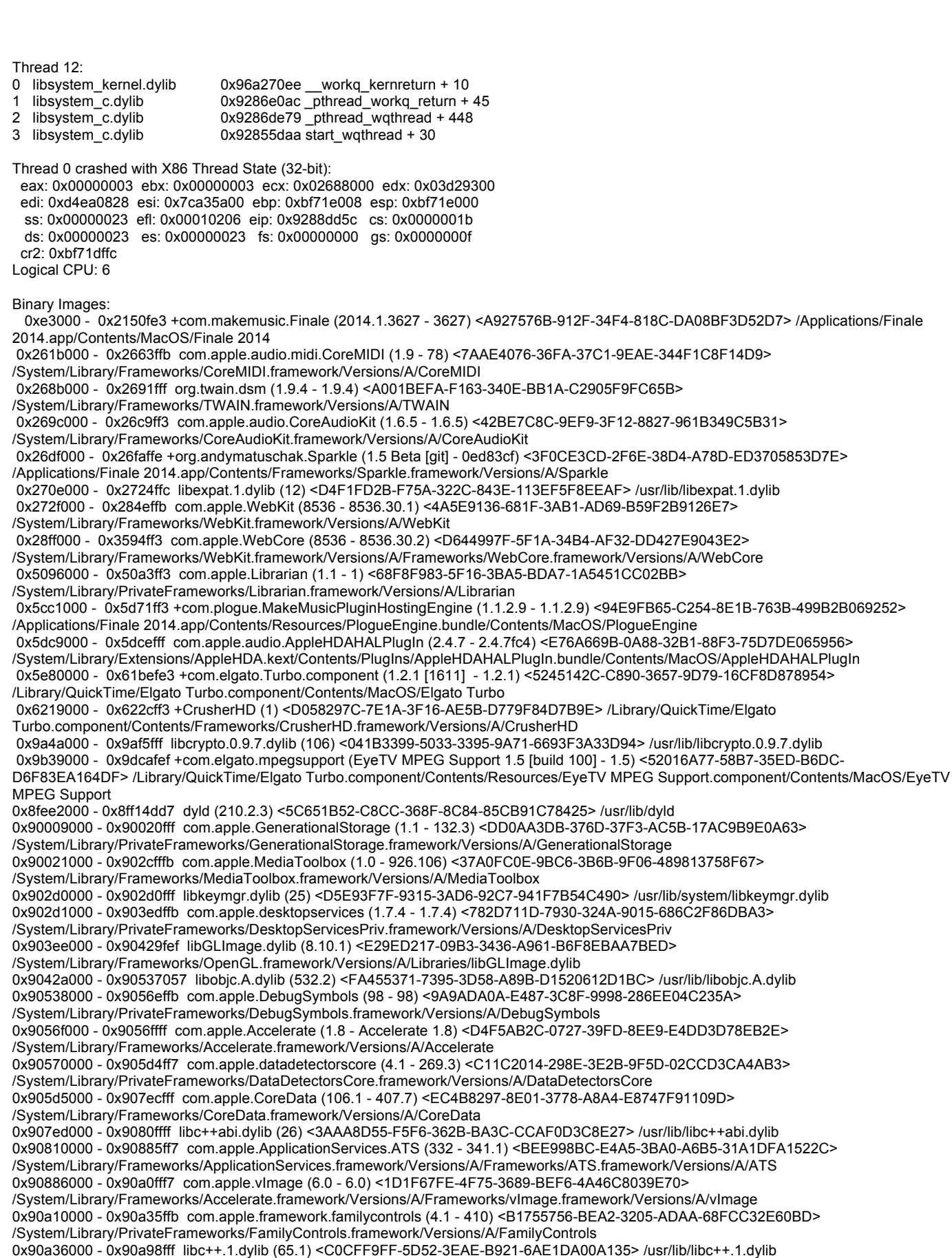

0x90aca000 - 0x90acbfff libsystem\_sandbox.dylib (220.3) <C532F6A6-7E85-38F3-8660-EC1066DF67BE> /usr/lib/system/libsystem\_sandbox.dylib

0x90acc000 - 0x90ad0ffe libcache.dylib (57) <834FDCA7-FE3B-33CC-A12A-E11E202477EC> /usr/lib/system/libcache.dylib

0x90ad1000 - 0x90b8fff3 com.apple.ColorSync (4.8.0 - 4.8.0) <EFEDCB37-4F20-3CEC-A185-5D2976E11BAC> /System/Library/Frameworks/ApplicationServices.framework/Versions/A/Frameworks/ColorSync.framework/Versions/A/ColorSync 0x90b90000 - 0x90b93ff9 libCGXType.A.dylib (333.1) <FD300AD5-3599-39BE-98AE-2BE8171CC7D7> /System/Library/Frameworks/ApplicationServices.framework/Versions/A/Frameworks/CoreGraphics.framework/Versions/A/Resources/libCGXTyp e.A.dylib 0x90b94000 - 0x90bf8ff3 libstdc++.6.dylib (56) <F8FA490A-8F3C-3645-ABF5-78926CE9C62C> /usr/lib/libstdc++.6.dylib 0x90bf9000 - 0x90c07ff7 libz.1.dylib (43) <245F1B61-2276-3BBB-9891-99934116D833> /usr/lib/libz.1.dylib 0x90c08000 - 0x90c4affb com.apple.RemoteViewServices (2.0 - 80.6) <AE962502-4539-3893-A2EB-9D384652AEAC> /System/Library/PrivateFrameworks/RemoteViewServices.framework/Versions/A/RemoteViewServices 0x90c65000 - 0x90c8efff libxslt.1.dylib (11.3) <0DE17DAA-66FF-3195-AADB-347BEB5E2EFA> /usr/lib/libxslt.1.dylib 0x90c8f000 - 0x90c96fff libsystem\_dnssd.dylib (379.38.1) <4F164CA8-4A4F-3B27-B88A-0926E2FEB7D4> /usr/lib/system/libsystem\_dnssd.dylib 0x90c97000 - 0x90ce6ff6 libTIFF.dylib (851) <CC0B94FF-DE56-3CE4-AF93-BCA00C03924B> /System/Library/Frameworks/ImageIO.framework/Versions/A/Resources/libTIFF.dylib 0x91605000 - 0x9160efff com.apple.DiskArbitration (2.5.2 - 2.5.2) <89822A83-B450-3363-8E9C-9B80CB4450B1> /System/Library/Frameworks/DiskArbitration.framework/Versions/A/DiskArbitration 0x9160f000 - 0x9166aff7 com.apple.AppleVAFramework (5.0.19 - 5.0.19) <3C43A555-0A22-3D7C-A3FB-CFADDDA43E9B> /System/Library/PrivateFrameworks/AppleVA.framework/Versions/A/AppleVA 0x9166b000 - 0x916d3ff7 com.apple.framework.IOKit (2.0.1 - 755.42.1) <230C6EEC-A926-3720-82DB-25D0FAAEF962> /System/Library/Frameworks/IOKit.framework/Versions/A/IOKit 0x916d4000 - 0x9172eff3 com.apple.ImageCaptureCore (5.0.4 - 5.0.4) <6313E06F-37FD-3606-BF2F-87D8598A9983> /System/Library/Frameworks/ImageCaptureCore.framework/Versions/A/ImageCaptureCore 0x9172f000 - 0x918ebffd libicucore.A.dylib (491.11.3) <FF55E176-7D66-3DBB-AF86-84744C47A02C> /usr/lib/libicucore.A.dylib 0x918ec000 - 0x91919ffe libsystem\_m.dylib (3022.6) <9975D9C3-3B71-38E3-AA21-C5C5F9D9C431> /usr/lib/system/libsystem\_m.dylib 0x91929000 - 0x91934fff libcommonCrypto.dylib (60027) <8EE30FA5-AA8D-3FA6-AB0F-05DA8B0425D9> /usr/lib/system/libcommonCrypto.dylib 0x91935000 - 0x9193fffe com.apple.bsd.ServiceManagement (2.0 - 2.0) <9732BA61-D6F6-3644-82DA-FF0D6FEEFC69> /System/Library/Frameworks/ServiceManagement.framework/Versions/A/ServiceManagement 0x919ab000 - 0x91a9cffc libiconv.2.dylib (34) <B096A9B7-83A6-31B3-8D2F-87D91910BF4C> /usr/lib/libiconv.2.dylib 0x91f14000 - 0x921d4ff3 com.apple.security (7.0 - 55179.13) <000FD8E9-D070-326A-B386-51314360FD5C> /System/Library/Frameworks/Security.framework/Versions/A/Security 0x921d5000 - 0x9234dff5 com.apple.QuartzCore (1.8 - 304.3) <F2EFC117-CDC6-3252-A4A8-880965764385> /System/Library/Frameworks/QuartzCore.framework/Versions/A/QuartzCore 0x9234e000 - 0x923a8fff com.apple.Symbolication (1.3 - 93) <C2781279-DFA9-3BAD-811B-83B608F9F0FB> /System/Library/PrivateFrameworks/Symbolication.framework/Versions/A/Symbolication 0x923a9000 - 0x927c6fff FaceCoreLight (2.4.1) <B12C8721-EFB3-30A2-9A1B-ABCDF5670764> /System/Library/PrivateFrameworks/FaceCoreLight.framework/Versions/A/FaceCoreLight 0x9280a000 - 0x92854ff7 com.apple.framework.CoreWLAN (3.4 - 340.18) <BD6B479B-B772-37E0-9520-41B84D20C3F9> /System/Library/Frameworks/CoreWLAN.framework/Versions/A/CoreWLAN 0x92855000 - 0x92912ffb libsystem\_c.dylib (825.40.1) <A5C0B70C-5F14-3BF8-AA5B-B22E7B12A4AE> /usr/lib/system/libsystem\_c.dylib 0x92913000 - 0x92937fff libJPEG.dylib (851) <2425AE18-C181-3371-922F-4A09C1AC71CD> /System/Library/Frameworks/ImageIO.framework/Versions/A/Resources/libJPEG.dylib 0x92938000 - 0x92a95ffb com.apple.QTKit (7.7.1 - 2599.41) <9514F791-9ED4-3C00-84F7-D87B5FB254FF> /System/Library/Frameworks/QTKit.framework/Versions/A/QTKit 0x92a96000 - 0x92addff7 com.apple.framework.CoreWiFi (1.3 - 130.13) <1961CC70-C00D-31DE-BAB5-A077538CD5CB> /System/Library/Frameworks/CoreWiFi.framework/Versions/A/CoreWiFi 0x92ade000 - 0x92af0fff libbsm.0.dylib (32) <DADD385E-FE53-3458-94FB-E316A6345108> /usr/lib/libbsm.0.dylib 0x92af1000 - 0x92b22fff com.apple.DictionaryServices (1.2 - 184.4) <A31BB2CE-6965-3610-8B11-EA26EC6D7EEA> /System/Library/Frameworks/CoreServices.framework/Versions/A/Frameworks/DictionaryServices.framework/Versions/A/DictionaryServices 0x92b23000 - 0x92b42ff3 com.apple.Ubiquity (1.2 - 243.15) <E10A2937-D671-3D14-AF8D-BA25E601F458> /System/Library/PrivateFrameworks/Ubiquity.framework/Versions/A/Ubiquity 0x92b43000 - 0x92d9cff5 com.apple.JavaScriptCore (8536 - 8536.30) <24A2ACA7-6E51-30C6-B9AE-17A77E511735> /System/Library/Frameworks/JavaScriptCore.framework/Versions/A/JavaScriptCore 0x92d9d000 - 0x92d9efff libremovefile.dylib (23.2) <9813B2DB-2374-3AA2-99B6-AA2E9897B249> /usr/lib/system/libremovefile.dylib 0x92d9f000 - 0x92eb7ff7 com.apple.coreavchd (5.6.0 - 5600.4.16) <F024C78B-4FAA-38F1-A182-AD0A0A596CBE> /System/Library/PrivateFrameworks/CoreAVCHD.framework/Versions/A/CoreAVCHD 0x92ec9000 - 0x9316cff3 com.apple.CoreImage (8.4.0 - 1.0.1) <C25B9EEC-4824-3088-BC08-2EA516C0728C> /System/Library/Frameworks/QuartzCore.framework/Versions/A/Frameworks/CoreImage.framework/Versions/A/CoreImage 0x9316d000 - 0x9316fffd libCVMSPluginSupport.dylib (8.10.1) <F7CD59FE-314A-366E-9A27-CE5BD1D438BB> /System/Library/Frameworks/OpenGL.framework/Versions/A/Libraries/libCVMSPluginSupport.dylib 0x93170000 - 0x93170ffd libOpenScriptingUtil.dylib (148.3) <87895E27-88E2-3249-8D0E-B17E76FB00C1> /usr/lib/libOpenScriptingUtil.dylib 0x93171000 - 0x931b6ff7 com.apple.NavigationServices (3.7 - 200) <F6531764-6E43-3AF3-ACDD-8A5551EF016A> /System/Library/Frameworks/Carbon.framework/Versions/A/Frameworks/NavigationServices.framework/Versions/A/NavigationServices 0x931b7000 - 0x931b8fff libdnsinfo.dylib (453.19) <3B523729-84A8-3D0B-B58C-3FC185060E67> /usr/lib/system/libdnsinfo.dylib 0x931b9000 - 0x931b9fff com.apple.Cocoa (6.7 - 19) <354094F0-F36B-36F9-BF5F-FD60590FBEB9> /System/Library/Frameworks/Cocoa.framework/Versions/A/Cocoa 0x931ba000 - 0x932c5ff7 libJP2.dylib (851) <0D40428F-B7BE-307B-BEDB-256A7FED9804> /System/Library/Frameworks/ImageIO.framework/Versions/A/Resources/libJP2.dylib 0x932c6000 - 0x93341ff3 com.apple.CorePDF (2.2 - 2.2) <5A52A1CF-4801-3E6C-BF6E-E5E75A8DBD8F> /System/Library/PrivateFrameworks/CorePDF.framework/Versions/A/CorePDF 0x9334e000 - 0x933a5ff7 com.apple.ScalableUserInterface (1.0 - 1) <2B5E454B-BC49-3E85-B54D-1950397C448C> /System/Library/Frameworks/QuartzCore.framework/Versions/A/Frameworks/ScalableUserInterface.framework/Versions/A/ScalableUserInterface 0x933a6000 - 0x934f4ffb com.apple.CFNetwork (596.5 - 596.5) <E2EE5B64-4DFD-3D5E-BB38-9DD0899FFB42> /System/Library/Frameworks/CFNetwork.framework/Versions/A/CFNetwork 0x934f5000 - 0x93504fff libGL.dylib (8.10.1) <74BE67B7-9EA0-3F16-B43B-48CB92C9ED27> /System/Library/Frameworks/OpenGL.framework/Versions/A/Libraries/libGL.dylib

0x93505000 - 0x9380aff7 com.apple.CoreServices.CarbonCore (1037.6 - 1037.6) <4DB4B0C9-1377-3062-BE0E-CD3326ACDAF0> /System/Library/Frameworks/CoreServices.framework/Versions/A/Frameworks/CarbonCore.framework/Versions/A/CarbonCore 0x9380b000 - 0x93821fff com.apple.CFOpenDirectory (10.8 - 151.10) <CC525D6E-2DEE-3058-ABBB-EA7DC488126C> /System/Library/Frameworks/OpenDirectory.framework/Versions/A/Frameworks/CFOpenDirectory.framework/Versions/A/CFOpenDirectory 0x93822000 - 0x9382cfff com.apple.DisplayServicesFW (2.7.2 - 357) <E36F0444-BDF1-389D-86BD-65712795BFA3> /System/Library/PrivateFrameworks/DisplayServices.framework/Versions/A/DisplayServices 0x9382d000 - 0x93840ff9 com.apple.MultitouchSupport.framework (237.4 - 237.4) <59197044-E513-3223-9337-6EB0F828CB82> /System/Library/PrivateFrameworks/MultitouchSupport.framework/Versions/A/MultitouchSupport 0x93841000 - 0x9384dffa com.apple.CrashReporterSupport (10.8.3 - 418) <03BC564E-35FE-384E-87D6-6E0C55DF16E3> /System/Library/PrivateFrameworks/CrashReporterSupport.framework/Versions/A/CrashReporterSupport 0x9384e000 - 0x93877ff7 libRIP.A.dylib (333.1) <E54E8576-5D00-3FCC-B512-9C42F4093507> /System/Library/Frameworks/ApplicationServices.framework/Versions/A/Frameworks/CoreGraphics.framework/Versions/A/Resources/libRIP.A.dy lib 0x9389e000 - 0x9389fffd libunc.dylib (25) <58599CBF-E262-3CEA-AFE1-35560E0177DC> /usr/lib/system/libunc.dylib 0x938a0000 - 0x938a0fff com.apple.ApplicationServices (45 - 45) <677C4ACC-9D12-366F-8A87-B898AC806DD9> /System/Library/Frameworks/ApplicationServices.framework/Versions/A/ApplicationServices 0x938a1000 - 0x938fcfff com.apple.htmlrendering (77 - 1.1.4) <5C0C669F-AE07-3983-B38F-EB829B5CE609> /System/Library/Frameworks/Carbon.framework/Versions/A/Frameworks/HTMLRendering.framework/Versions/A/HTMLRendering 0x938fd000 - 0x93906ffd com.apple.audio.SoundManager (4.0 - 4.0) <ABC5FE40-B222-36EB-9905-5C8C4BFD8C87> /System/Library/Frameworks/Carbon.framework/Versions/A/Frameworks/CarbonSound.framework/Versions/A/CarbonSound 0x93907000 - 0x93949fff libauto.dylib (185.4) <3098A75E-438E-3F18-BAAC-CD8F1CC7C2F7> /usr/lib/libauto.dylib 0x9394a000 - 0x93991ff3 com.apple.CoreMedia (1.0 - 926.106) <B1999B3E-F0D3-34CB-A2E7-08CE45B744D9> /System/Library/Frameworks/CoreMedia.framework/Versions/A/CoreMedia 0x93992000 - 0x93996ff7 libmacho.dylib (829) <5280A013-4F74-3F74-BE0C-7F612C49F1DC> /usr/lib/system/libmacho.dylib 0x93997000 - 0x9399afff com.apple.help (1.3.2 - 42) <AD7EB1F0-A068-3A2C-9D59-38E59CEC0D96> /System/Library/Frameworks/Carbon.framework/Versions/A/Frameworks/Help.framework/Versions/A/Help 0x9399b000 - 0x939b8ff7 libresolv.9.dylib (51) <B9742A2A-DF15-3F6E-8FCE-778A58214B3A> /usr/lib/libresolv.9.dylib 0x939c3000 - 0x93a5aff7 com.apple.ink.framework (10.8.2 - 150) <A9C3B735-7D5F-3D7D-AA70-2CC852D09CDE> /System/Library/Frameworks/Carbon.framework/Versions/A/Frameworks/Ink.framework/Versions/A/Ink 0x93a5e000 - 0x93a89ff9 com.apple.framework.Apple80211 (8.5 - 850.252) <74845A5A-3660-3B50-BDB3-334275E0B461> /System/Library/PrivateFrameworks/Apple80211.framework/Versions/A/Apple80211 0x93baf000 - 0x93baffff com.apple.CoreServices (57 - 57) <956C6C6D-A5DD-314F-9C57-4A61D41F30CE> /System/Library/Frameworks/CoreServices.framework/Versions/A/CoreServices 0x93bb0000 - 0x93d09ffb com.apple.audio.toolbox.AudioToolbox (1.9.2 - 1.9.2) <461C4CCD-5F52-3D2F-AE22-D0CA7EF3F01A> /System/Library/Frameworks/AudioToolbox.framework/Versions/A/AudioToolbox 0x93d0a000 - 0x93d0affd com.apple.audio.units.AudioUnit (1.9.2 - 1.9.2) <CFAAB1B1-DBC7-3FF1-97BA-065C6620360D> /System/Library/Frameworks/AudioUnit.framework/Versions/A/AudioUnit 0x93d0b000 - 0x93d11fff com.apple.print.framework.Print (8.0 - 258) <12AEAD24-6924-3923-9E4A-C5D21231E639> /System/Library/Frameworks/Carbon.framework/Versions/A/Frameworks/Print.framework/Versions/A/Print 0x93fb3000 - 0x93fb5fff com.apple.securityhi (4.0 - 55002) <027D2D24-4043-3B43-90F3-112FB46903E8> /System/Library/Frameworks/Carbon.framework/Versions/A/Frameworks/SecurityHI.framework/Versions/A/SecurityHI 0x93fb6000 - 0x94ceeff7 com.apple.QuickTimeComponents.component (7.7.1 - 2599.41) <E11F7CF3-46F4-3F28-B91B-3E4DFD608580> /System/Library/QuickTime/QuickTimeComponents.component/Contents/MacOS/QuickTimeComponents 0x94cef000 - 0x94cf9fff libCSync.A.dylib (333.1) <27FD0A7B-AC65-33AB-8F61-3AEF08FC21C3> /System/Library/Frameworks/ApplicationServices.framework/Versions/A/Frameworks/CoreGraphics.framework/Versions/A/Resources/libCSync.A .dylib 0x94cfc000 - 0x94d1cffd com.apple.ChunkingLibrary (2.0 - 133.3) <FA45EAE8-BB10-3AEE-9FDC-C0C3A533FF48> /System/Library/PrivateFrameworks/ChunkingLibrary.framework/Versions/A/ChunkingLibrary 0x94d1d000 - 0x94d27fff libsystem\_notify.dylib (98.5) <7EEE9475-18F8-3099-B0ED-23A3E528ABE0> /usr/lib/system/libsystem\_notify.dylib 0x94d28000 - 0x94d3fff4 com.apple.CoreMediaAuthoring (2.1 - 914) <DEB24207-C250-3308-8C97-E4FA700A8616> /System/Library/PrivateFrameworks/CoreMediaAuthoring.framework/Versions/A/CoreMediaAuthoring 0x94d40000 - 0x94dbaff7 com.apple.securityfoundation (6.0 - 55115.4) <69D92A90-971C-3CD3-BAB1-ADF958C568BC> /System/Library/Frameworks/SecurityFoundation.framework/Versions/A/SecurityFoundation 0x94dbb000 - 0x94dc7ffe libkxld.dylib (2050.48.12) <44C8E278-D8CA-3CF4-B3F4-0299654EB341> /usr/lib/system/libkxld.dylib 0x94dc8000 - 0x94decfff com.apple.PerformanceAnalysis (1.16 - 16) <0CF5DF0C-F23B-3C8D-9C06-486866CB9F53> /System/Library/PrivateFrameworks/PerformanceAnalysis.framework/Versions/A/PerformanceAnalysis 0x94ded000 - 0x94dedfff com.apple.Carbon (154 - 155) <17F1B675-E054-3D2C-900B-C9CE69F1FC31> /System/Library/Frameworks/Carbon.framework/Versions/A/Carbon 0x94dee000 - 0x94deffff libquarantine.dylib (52.1) <094A1501-373E-3397-B632-8F7C5AC8EFD5> /usr/lib/system/libquarantine.dylib 0x94df0000 - 0x94e3effb libFontRegistry.dylib (100) <3B8350C2-4D8F-38C4-A22E-2F855D7E83D1> /System/Library/Frameworks/ApplicationServices.framework/Versions/A/Frameworks/ATS.framework/Versions/A/Resources/libFontRegistry.dylib 0x94e3f000 - 0x9523bfeb com.apple.VideoToolbox (1.0 - 926.106) <C1A411F0-7B7E-3669-83E5-FAEF2BAA8949> /System/Library/Frameworks/VideoToolbox.framework/Versions/A/VideoToolbox 0x9523c000 - 0x95330ff3 com.apple.QuickLookUIFramework (4.0 - 555.5) <5A62C87F-5F74-380B-8B86-8CE3D8788603> /System/Library/Frameworks/Quartz.framework/Versions/A/Frameworks/QuickLookUI.framework/Versions/A/QuickLookUI 0x95331000 - 0x95331fff com.apple.vecLib (3.8 - vecLib 3.8) <2D2064EB-FDD5-38AB-B722-4AFA4C6EE0C9> /System/Library/Frameworks/vecLib.framework/Versions/A/vecLib 0x95332000 - 0x95393ff7 com.apple.audio.CoreAudio (4.1.2 - 4.1.2) <C1D471E9-B4D6-3A59-975C-B3B3A25E6058> /System/Library/Frameworks/CoreAudio.framework/Versions/A/CoreAudio 0x95394000 - 0x95434ff7 com.apple.QD (3.42.1 - 285.1) <BAAC13D2-1312-33C0-A255-FAB1D314C324> /System/Library/Frameworks/ApplicationServices.framework/Versions/A/Frameworks/QD.framework/Versions/A/QD 0x95435000 - 0x9545aff7 com.apple.CoreVideo (1.8 - 99.4) <A26DE896-32E0-3D5E-BA89-02AD23FA96B3> /System/Library/Frameworks/CoreVideo.framework/Versions/A/CoreVideo 0x9545b000 - 0x9545dfff libdyld.dylib (210.2.3) <05D6FF2A-F09B-309D-95F7-7AF10259C707> /usr/lib/system/libdyld.dylib 0x9545e000 - 0x956daff7 com.apple.QuickTime (7.7.1 - 2599.41) <D01684A3-7360-3CE7-B886-DDFDE1BAEA78>

/System/Library/Frameworks/QuickTime.framework/Versions/A/QuickTime 0x956db000 - 0x956dcfff liblangid.dylib (116) <E13CC8C5-5034-320A-A210-41A2BDE4F846> /usr/lib/liblangid.dylib 0x956dd000 - 0x95737ffb com.apple.AE (645.6 - 645.6) <44556FF7-A869-399A-AEBB-F4E9263D9152> /System/Library/Frameworks/CoreServices.framework/Versions/A/Frameworks/AE.framework/Versions/A/AE 0x9573a000 - 0x962f6ff3 com.apple.AppKit (6.8 - 1187.40) <94E92235-7AD9-37EF-9B7C-B79074762370> /System/Library/Frameworks/AppKit.framework/Versions/C/AppKit 0x962f7000 - 0x962fbffc libGIF.dylib (851) <4821D945-2E32-3007-8E97-4A69807046FF> /System/Library/Frameworks/ImageIO.framework/Versions/A/Resources/libGIF.dylib 0x962fc000 - 0x9633eff7 libcups.2.dylib (327.7) <6FAC537D-7EC3-3E82-B6E8-F87DE07546B5> /usr/lib/libcups.2.dylib 0x9633f000 - 0x96383ff7 libGLU.dylib (8.10.1) <5520818E-F290-3942-80B8-370CF9C9B54C> /System/Library/Frameworks/OpenGL.framework/Versions/A/Libraries/libGLU.dylib 0x963ba000 - 0x963bafff com.apple.Accelerate.vecLib (3.8 - vecLib 3.8) <E54083A7-7467-3C3C-B30F-EE14C8D781A1> /System/Library/Frameworks/Accelerate.framework/Versions/A/Frameworks/vecLib.framework/Versions/A/vecLib 0x963bb000 - 0x963e0ff7 com.apple.quartzfilters (1.8.0 - 1.7.0) <F6A88D89-AB4A-3217-9D65-C2C259B5F09B> /System/Library/Frameworks/Quartz.framework/Versions/A/Frameworks/QuartzFilters.framework/Versions/A/QuartzFilters 0x963e1000 - 0x963effff libxar.1.dylib (105) <343E4A3B-1D04-34A3-94C2-8C7C9A8F736B> /usr/lib/libxar.1.dylib 0x9643c000 - 0x9646fff3 com.apple.GSS (3.0 - 2.0) <EFFA5947-B6BA-3171-B667-9CCB17E0FF2A> /System/Library/Frameworks/GSS.framework/Versions/A/GSS 0x96470000 - 0x966a0fff com.apple.QuartzComposer (5.1 - 287.1) <6C0C66F9-BC18-3216-88CC-BAE86937448B> /System/Library/Frameworks/Quartz.framework/Versions/A/Frameworks/QuartzComposer.framework/Versions/A/QuartzComposer 0x966a1000 - 0x966abfff com.apple.speech.recognition.framework (4.1.5 - 4.1.5) <B855E8B4-2EE3-3BFF-8547-98A0F084F9AF> /System/Library/Frameworks/Carbon.framework/Versions/A/Frameworks/SpeechRecognition.framework/Versions/A/SpeechRecognition 0x966ac000 - 0x96731ff7 com.apple.SearchKit (1.4.0 - 1.4.0) <454E950F-291C-3E95-8F35-05CA0AD6B327> /System/Library/Frameworks/CoreServices.framework/Versions/A/Frameworks/SearchKit.framework/Versions/A/SearchKit 0x96732000 - 0x96736fff com.apple.CommonPanels (1.2.5 - 94) <6B3E7E53-7708-3DA2-8C50-59C2B4735DE1> /System/Library/Frameworks/Carbon.framework/Versions/A/Frameworks/CommonPanels.framework/Versions/A/CommonPanels 0x96748000 - 0x9675aff7 libdispatch.dylib (228.23) <86EF7D45-2D97-3465-A449-95038AE5DABA> /usr/lib/system/libdispatch.dylib 0x9675b000 - 0x969c8ffb com.apple.imageKit (2.2 - 673) <CDB2AC11-6D60-34A7-83F9-F6E7DA25F97B> /System/Library/Frameworks/Quartz.framework/Versions/A/Frameworks/ImageKit.framework/Versions/A/ImageKit 0x969c9000 - 0x96a11ff5 com.apple.opencl (2.2.19 - 2.2.19) <968DD067-49D0-3B71-A96B-B3579698D992> /System/Library/Frameworks/OpenCL.framework/Versions/A/OpenCL 0x96a12000 - 0x96a2cffc libsystem\_kernel.dylib (2050.48.12) <9B50E922-DCEA-3066-A9B2-613A6D2C5C69> /usr/lib/system/libsystem\_kernel.dylib 0x96a34000 - 0x96b41ff3 com.apple.ImageIO.framework (3.2.2 - 851) <36EEBDDC-0619-327E-826F-4413217C9D21> /System/Library/Frameworks/ImageIO.framework/Versions/A/ImageIO 0x96b43000 - 0x96bd5ffb libvMisc.dylib (380.10) <D9567F48-ED35-3362-B769-50916D30C601> /System/Library/Frameworks/Accelerate.framework/Versions/A/Frameworks/vecLib.framework/Versions/A/libvMisc.dylib 0x96bd6000 - 0x96bdffff com.apple.CommerceCore (1.0 - 26.2) <B05709DD-3755-3635-B0CC-6CBBD17CFBD5> /System/Library/PrivateFrameworks/CommerceKit.framework/Versions/A/Frameworks/CommerceCore.framework/Versions/A/CommerceCore 0x96be0000 - 0x96c30ff7 com.apple.CoreMediaIO (309.0 - 4163.1) <2CB854AA-072B-3829-B7D9-133CFEC6272F> /System/Library/Frameworks/CoreMediaIO.framework/Versions/A/CoreMediaIO 0x96cd6000 - 0x96cf3fff libCRFSuite.dylib (33) <C9D72D0C-871A-39A2-8AFB-682D11AE7D0D> /usr/lib/libCRFSuite.dylib 0x96cf4000 - 0x96decff9 libsqlite3.dylib (138.1) <AD7C5914-35F0-37A3-9238-A29D2E26C755> /usr/lib/libsqlite3.dylib 0x96ded000 - 0x96df5fff libcopyfile.dylib (89) <4963541B-0254-371B-B29A-B6806888949B> /usr/lib/system/libcopyfile.dylib 0x96df6000 - 0x96fdeffb com.apple.CoreFoundation (6.8 - 744.19) <DDD3AA21-5B5F-3D8F-B137-AD95FCA89064> /System/Library/Frameworks/CoreFoundation.framework/Versions/A/CoreFoundation 0x96fdf000 - 0x97045fff com.apple.print.framework.PrintCore (8.3 - 387.2) <0F7665F5-33F0-3661-9BE2-7DD2890E304B> /System/Library/Frameworks/ApplicationServices.framework/Versions/A/Frameworks/PrintCore.framework/Versions/A/PrintCore 0x97046000 - 0x97366ff3 com.apple.Foundation (6.8 - 945.18) <BDC56A93-45C5-3459-B307-65A1CCE702C5> /System/Library/Frameworks/Foundation.framework/Versions/C/Foundation 0x974b9000 - 0x974bdfff com.apple.OpenDirectory (10.8 - 151.10) <00E824A9-601A-32B3-BD4C-C8A90F6D2C36> /System/Library/Frameworks/OpenDirectory.framework/Versions/A/OpenDirectory 0x977ab000 - 0x977eaff7 com.apple.bom (12.0 - 192) <0637E52C-D151-37B3-904F-8656B2FD44DD> /System/Library/PrivateFrameworks/Bom.framework/Versions/A/Bom 0x97f87000 - 0x98036ff7 com.apple.CoreText (260.0 - 275.17) <433387A6-69C1-32A5-9B61-9E2F6A5F9040> /System/Library/Frameworks/CoreText.framework/Versions/A/CoreText 0x98037000 - 0x98037fff libSystem.B.dylib (169.3) <C885EEA5-B0A8-30C4-9CCB-DB475115AD72> /usr/lib/libSystem.B.dylib 0x98069000 - 0x98070ffe com.apple.agl (3.2.1 - AGL-3.2.1) <B5A30D4D-F52B-3C3F-BA59-C22EABBDBD62> /System/Library/Frameworks/AGL.framework/Versions/A/AGL 0x98307000 - 0x9831cfff com.apple.speech.synthesis.framework (4.1.12 - 4.1.12) <DE68CEB5-4959-3652-83B8-D2B00D3B932D> /System/Library/Frameworks/ApplicationServices.framework/Versions/A/Frameworks/SpeechSynthesis.framework/Versions/A/SpeechSynthesis 0x9831d000 - 0x9831effd com.apple.TrustEvaluationAgent (2.0 - 23) <E42347C0-2D3C-36A4-9200-757FFA61B388> /System/Library/PrivateFrameworks/TrustEvaluationAgent.framework/Versions/A/TrustEvaluationAgent 0x9834b000 - 0x98486ff7 libBLAS.dylib (1073.4) <FF74A147-05E1-37C4-BC10-7DEB57FE5326> /System/Library/Frameworks/Accelerate.framework/Versions/A/Frameworks/vecLib.framework/Versions/A/libBLAS.dylib 0x9848c000 - 0x9886ffff com.apple.HIToolbox (2.0 - 626.1) <ECC3F04F-C4B7-35BF-B10E-183B749DAB92> /System/Library/Frameworks/Carbon.framework/Versions/A/Frameworks/HIToolbox.framework/Versions/A/HIToolbox 0x98870000 - 0x988c7ff3 com.apple.HIServices (1.20 - 417) <B8410ABC-E0DB-31EB-B923-17F3B65B5F4C> /System/Library/Frameworks/ApplicationServices.framework/Versions/A/Frameworks/HIServices.framework/Versions/A/HIServices 0x9891f000 - 0x98926ff3 com.apple.NetFS (5.0 - 4.0) <1F7041F2-4E97-368C-8F5D-24153D81BBDB> /System/Library/Frameworks/NetFS.framework/Versions/A/NetFS 0x98927000 - 0x989fbff3 com.apple.backup.framework (1.4.3 - 1.4.3) <6EA22ED3-BA18-3A37-AE05-5D6FDA3F372F> /System/Library/PrivateFrameworks/Backup.framework/Versions/A/Backup 0x989fc000 - 0x98ae5ff7 libxml2.2.dylib (22.3) <015A4FA6-5BB9-3F95-AFB8-B9281E22685B> /usr/lib/libxml2.2.dylib 0x98ae6000 - 0x98ae9ff3 com.apple.AppleSystemInfo (2.0 - 2) <4639D755-8A68-31C9-95C4-7E7F70C233FA>

/System/Library/PrivateFrameworks/AppleSystemInfo.framework/Versions/A/AppleSystemInfo 0x98aea000 - 0x98b59ffb com.apple.Heimdal (3.0 - 2.0) <C007CED7-DDC9-3BA1-8077-294FAE9C78D5> /System/Library/PrivateFrameworks/Heimdal.framework/Versions/A/Heimdal 0x98b5a000 - 0x98b5dff7 com.apple.TCC (1.0 - 1) <437D76CD-6437-3B55-BE2C-A53508858256> /System/Library/PrivateFrameworks/TCC.framework/Versions/A/TCC 0x98b5e000 - 0x98b6cfff com.apple.opengl (1.8.10 - 1.8.10) <385E048A-FFB2-348A-8F80-572C2494A776> /System/Library/Frameworks/OpenGL.framework/Versions/A/OpenGL 0x98b6d000 - 0x98be9ff3 com.apple.Metadata (10.7.0 - 707.12) <D9221655-56FE-332C-82FF-0CA7EDD521C1> /System/Library/Frameworks/CoreServices.framework/Versions/A/Frameworks/Metadata.framework/Versions/A/Metadata 0x98bea000 - 0x9902cff7 com.apple.CoreGraphics (1.600.0 - 333.1) <76C4858B-AD0A-3165-A65D-64729D6F186C> /System/Library/Frameworks/ApplicationServices.framework/Versions/A/Frameworks/CoreGraphics.framework/Versions/A/CoreGraphics 0x9902d000 - 0x99030ffc libCoreVMClient.dylib (32.5) <CA150AC5-F98C-3F96-8B11-715B75A89C80> /System/Library/Frameworks/OpenGL.framework/Versions/A/Libraries/libCoreVMClient.dylib 0x99031000 - 0x99034ff7 libcompiler\_rt.dylib (30) <CE5DBDB4-0124-3E2B-9105-989DF98DD108> /usr/lib/system/libcompiler\_rt.dylib 0x99035000 - 0x993edffa libLAPACK.dylib (1073.4) <9A6E5EAD-F2F2-3D5C-B655-2B536DB477F2> /System/Library/Frameworks/Accelerate.framework/Versions/A/Frameworks/vecLib.framework/Versions/A/libLAPACK.dylib 0x993ee000 - 0x993f4fff libGFXShared.dylib (8.10.1) <99622AD6-7A1D-368E-B163-A38400885B45> /System/Library/Frameworks/OpenGL.framework/Versions/A/Libraries/libGFXShared.dylib 0x99403000 - 0x9941ffff libPng.dylib (851) <8814CC4D-A472-32CD-8D5C-24F35240F28B> /System/Library/Frameworks/ImageIO.framework/Versions/A/Resources/libPng.dylib 0x99420000 - 0x99487fe7 libvDSP.dylib (380.10) <A9BB03FC-F70B-388F-8917-F8CE69F2164A> /System/Library/Frameworks/Accelerate.framework/Versions/A/Frameworks/vecLib.framework/Versions/A/libvDSP.dylib 0x99488000 - 0x995bbff3 com.apple.MediaControlSender (1.7 - 170.20) <7B1AC317-AFDB-394F-8026-9561930E696B> /System/Library/PrivateFrameworks/MediaControlSender.framework/Versions/A/MediaControlSender 0x99639000 - 0x99646ff7 com.apple.AppleFSCompression (49 - 1.0) <166AA1F8-E50A-3533-A3B5-8737C5118CC3> /System/Library/PrivateFrameworks/AppleFSCompression.framework/Versions/A/AppleFSCompression 0x99647000 - 0x996dffff com.apple.CoreServices.OSServices (557.6 - 557.6) <BE4B0D48-1239-3B9B-9905-551336777F09> /System/Library/Frameworks/CoreServices.framework/Versions/A/Frameworks/OSServices.framework/Versions/A/OSServices 0x996e0000 - 0x9978afff com.apple.LaunchServices (539.9 - 539.9) <C0E0CFFF-3714-3467-87DA-4A6F0AF1953B> /System/Library/Frameworks/CoreServices.framework/Versions/A/Frameworks/LaunchServices.framework/Versions/A/LaunchServices 0x9978b000 - 0x99828ff7 com.apple.PDFKit (2.8.5 - 2.8.5) <F5D6A1C9-3EC1-312C-839F-6C13708B2CF2> /System/Library/Frameworks/Quartz.framework/Versions/A/Frameworks/PDFKit.framework/Versions/A/PDFKit 0x99829000 - 0x99842fff com.apple.Kerberos (2.0 - 1) <9BDE8F4D-DBC3-34D1-852C-898D3655A611> /System/Library/Frameworks/Kerberos.framework/Versions/A/Kerberos 0x99843000 - 0x99846ffc libpam.2.dylib (20) <FCF74195-A99E-3B07-8E49-688D4A6F1E18> /usr/lib/libpam.2.dylib 0x99847000 - 0x99865ff3 com.apple.openscripting (1.3.6 - 148.3) <F3422C02-5ACB-343A-987B-A2D58EA2F5A8> /System/Library/Frameworks/Carbon.framework/Versions/A/Frameworks/OpenScripting.framework/Versions/A/OpenScripting 0x99866000 - 0x99872ff7 com.apple.NetAuth (4.0 - 4.0) <4983C4B8-9D95-3C4D-897E-07743326487E> /System/Library/PrivateFrameworks/NetAuth.framework/Versions/A/NetAuth 0x99873000 - 0x99875ffb libRadiance.dylib (851) <2739A726-2E9C-38DC-8A6E-412ABDC14405> /System/Library/Frameworks/ImageIO.framework/Versions/A/Resources/libRadiance.dylib 0x99876000 - 0x99884ff3 libsystem\_network.dylib (77.10) <7FBF5A15-97BA-3721-943E-E77F0C40DBE1> /usr/lib/system/libsystem\_network.dylib 0x99923000 - 0x9992fff8 libbz2.1.0.dylib (29) <7031A4C0-784A-3EAA-93DF-EA1F26CC9264> /usr/lib/libbz2.1.0.dylib 0x99930000 - 0x999cbfff com.apple.CoreSymbolication (3.0 - 117) <9ECC6770-6FBB-36B3-A4EE-0B60875019A9> /System/Library/PrivateFrameworks/CoreSymbolication.framework/Versions/A/CoreSymbolication 0x999cc000 - 0x99a1aff3 com.apple.SystemConfiguration (1.12.2 - 1.12.2) <15B4EFFC-22D1-3517-BE8C-7947DAA24729> /System/Library/Frameworks/SystemConfiguration.framework/Versions/A/SystemConfiguration 0x99a81000 - 0x99a81fff com.apple.quartzframework (1.5 - 1.5) <9018BE5B-4070-320E-8091-6584CC17F798> /System/Library/Frameworks/Quartz.framework/Versions/A/Quartz 0x99ad4000 - 0x99b2dfff com.apple.QuickLookFramework (4.0 - 555.5) <4E381B7B-7EB5-37FD-9BA7-517DB48D07A7> /System/Library/Frameworks/QuickLook.framework/Versions/A/QuickLook 0x99b2e000 - 0x99b37ff9 com.apple.CommonAuth (3.0 - 2.0) <B28B58CA-C5B1-378E-A969-6A36C7F754D1> /System/Library/PrivateFrameworks/CommonAuth.framework/Versions/A/CommonAuth 0x99c85000 - 0x99cb1ff7 libsystem\_info.dylib (406.17) <AA5611DB-A944-3072-B6BE-ACAB08689547> /usr/lib/system/libsystem\_info.dylib 0x99cb2000 - 0x99cfefff libcorecrypto.dylib (106.2) <20EBADBA-D6D6-36F0-AE80-168E9AF13DB6> /usr/lib/system/libcorecrypto.dylib 0x99cff000 - 0x99d14fff com.apple.ImageCapture (8.0 - 8.0) <B8BD421F-D5A9-3FB4-8E89-AD5CFC0D4030> /System/Library/Frameworks/Carbon.framework/Versions/A/Frameworks/ImageCapture.framework/Versions/A/ImageCapture 0x99d15000 - 0x99d25ff2 com.apple.LangAnalysis (1.7.0 - 1.7.0) <875363E7-6D02-3229-A9DD-E5A5568A7D61> /System/Library/Frameworks/ApplicationServices.framework/Versions/A/Frameworks/LangAnalysis.framework/Versions/A/LangAnalysis 0x99d26000 - 0x99e24ff7 libFontParser.dylib (84.6) <7D3EB3CC-527E-3A74-816A-59CAFD2260A4> /System/Library/Frameworks/ApplicationServices.framework/Versions/A/Frameworks/ATS.framework/Versions/A/Resources/libFontParser.dylib 0x99e25000 - 0x99ed9fff com.apple.coreui (2.0 - 181.1) <C15ABF35-B7F5-34ED-A461-386DAF65D96B> /System/Library/PrivateFrameworks/CoreUI.framework/Versions/A/CoreUI 0x99ede000 - 0x99edefff libsystem\_blocks.dylib (59) <3A743C5D-CFA5-37D8-80A8-B6795A9DB04F> /usr/lib/system/libsystem\_blocks.dylib 0x99edf000 - 0x99fb5fff com.apple.DiscRecording (7.0 - 7000.2.4) <0826D723-52FD-3FA7-9E50-03D419CF692B> /System/Library/Frameworks/DiscRecording.framework/Versions/A/DiscRecording 0x99fb6000 - 0x99fd3fff libxpc.dylib (140.43) <C628073D-51A0-3541-A665-1121520508C6> /usr/lib/system/libxpc.dylib 0x99fd4000 - 0x99fd8fff com.apple.IOSurface (86.0.4 - 86.0.4) <6431ACB6-561B-314F-9A2A-FAC1578FCC86> /System/Library/Frameworks/IOSurface.framework/Versions/A/IOSurface 0x99fe5000 - 0x99fe6fff libDiagnosticMessagesClient.dylib (8) <39B3D25A-148A-3936-B800-0D393A00E64F> /usr/lib/libDiagnosticMessagesClient.dylib 0x99fe7000 - 0x9a48effb com.apple.CoreAUC (6.22.03 - 6.22.03) <054DADA8-A077-3BF0-8BEA-C568E7360E75> /System/Library/PrivateFrameworks/CoreAUC.framework/Versions/A/CoreAUC 0x9a48f000 - 0x9a4bcffb com.apple.CoreServicesInternal (154.3 - 154.3) <A452602B-67CB-39C4-95EB-E59433C65774>

/System/Library/PrivateFrameworks/CoreServicesInternal.framework/Versions/A/CoreServicesInternal 0x9a4bd000 - 0x9a4c4fff liblaunch.dylib (442.26.2) <310C99F8-0811-314D-9BB9-D0ED6DFA024B> /usr/lib/system/liblaunch.dylib 0x9a4c7000 - 0x9a4ceffb libunwind.dylib (35.1) <E1E8D8B3-3C78-3AB1-B398-C180DC6DCF05> /usr/lib/system/libunwind.dylib

External Modification Summary:

 Calls made by other processes targeting this process: task\_for\_pid: 2 thread\_create: 0 thread set state: 0 Calls made by this process: task\_for\_pid: 0 thread\_create: 0 thread set state: 0 Calls made by all processes on this machine: task\_for\_pid: 865 thread create: 0 thread\_set\_state: 0

VM Region Summary:

ReadOnly portion of Libraries: Total=223.0M resident=107.0M(48%) swapped\_out\_or\_unallocated=116.0M(52%) Writable regions: Total=159.3M written=10.5M(7%) resident=23.0M(14%) swapped\_out=0K(0%) unallocated=136.3M(86%)

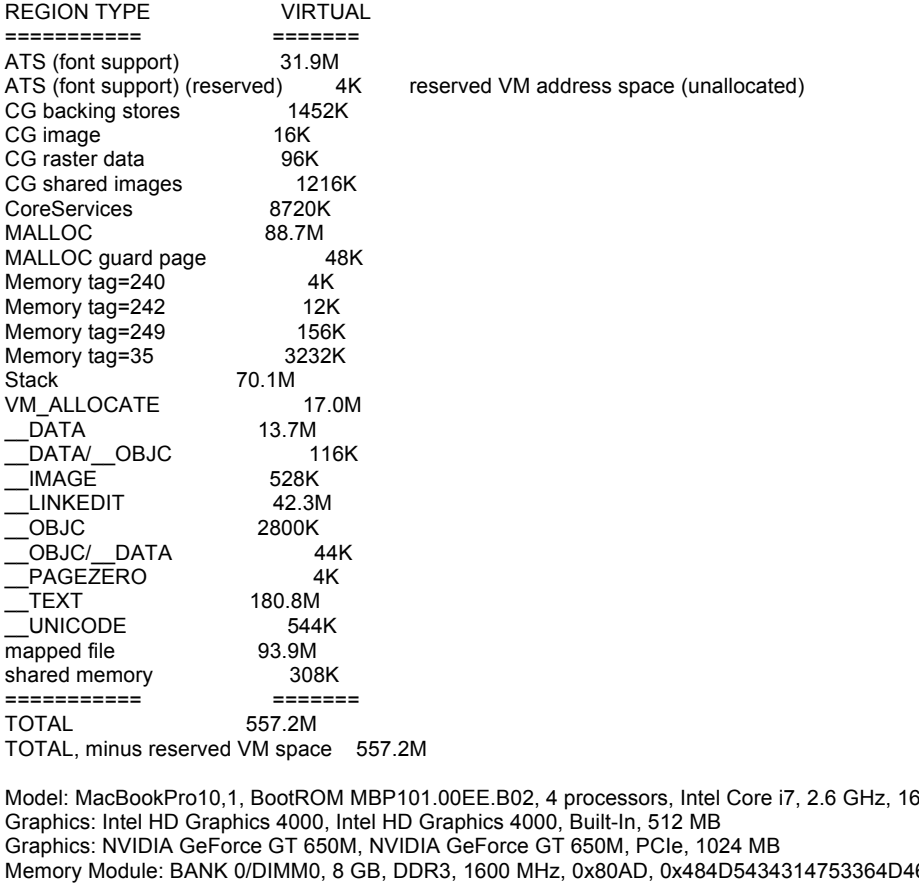

65238432D50422020 Memory Module: BANK 1/DIMM0, 8 GB, DDR3, 1600 MHz, 0x80AD, 0x484D5434314753364D465238432D50422020 AirPort: spairport\_wireless\_card\_type\_airport\_extreme (0x14E4, 0xEF), Broadcom BCM43xx 1.0 (5.106.98.100.17) Bluetooth: Version 4.1.7f4 12974, 3 service, 21 devices, 3 incoming serial ports Network Service: Wi-Fi, AirPort, en0 PCI Card: pci1b73,1100, Thunderbolt@11,0,0

GB, SMC 2.3f36

PCI Card: pci11c1,5901, sppci\_ieee1394openhci, Thunderbolt@14,0,0

PCI Card: Broadcom 57762-A1, sppci\_ethernet, Thunderbolt@12,0,0

PCI Card: pci1b4b,9182, sppci\_ahci, Thunderbolt@17,0,0

Serial ATA Device: APPLE SSD SM768E, 751,28 GB

Serial ATA Device: ST2000DM001-9YN164, 2 TB

Serial ATA Device: ST2000DM001-9YN164, 2 TB

USB Device: hub\_device, 0x8087 (Intel Corporation), 0x0024, 0x1d100000 / 2

USB Device: hub\_device, 0x0424 (SMSC), 0x2512, 0x1d180000 / 3

USB Device: Apple Internal Keyboard / Trackpad, apple\_vendor\_id, 0x0263, 0x1d182000 / 5

USB Device: BRCM20702 Hub, 0x0a5c (Broadcom Corp.), 0x4500, 0x1d181000 / 4

USB Device: Bluetooth USB Host Controller, apple\_vendor\_id, 0x8286, 0x1d181300 / 7

USB Device: hub\_device, 0x8087 (Intel Corporation), 0x0024, 0x1a100000 / 2

- USB Device: FaceTime HD Camera (Built-in), apple\_vendor\_id, 0x8510, 0x1a110000 / 3
- USB Device: AS2105, 0x174c (ASMedia Technology Inc.), 0x5106, 0x01400000 / 4
- USB Device: MassStorage Device, 0x1759 (LucidPort Technology, Inc.), 0x5002, 0x01200000 / 3
- USB Device: USB PnP Sound Device, 0x0d8c (C-MEDIA ELECTRONICS INC.), 0x013a, 0x00300000 / 2
- USB Device: USB2.0 Hub, 0x05e3 (Genesys Logic, Inc.), 0x0608, 0x00100000 / 1
- USB Device: hub\_device, 0x050d (Belkin Corporation), 0x0307, 0x00130000 / 6
- USB Device: vendor\_device, 0x0fd9, 0x0022, 0x00131000 / 11
- USB Device: Keyboard Hub, apple\_vendor\_id, 0x1006, 0x00132000 / 10
- USB Device: Apple Keyboard, apple\_vendor\_id, 0x0250, 0x00132200 / 13
- USB Device: USB2.0 Hub, 0x05e3 (Genesys Logic, Inc.), 0x0608, 0x00136000 / 9
- USB Device: USB2.0 Hub, 0x05e3 (Genesys Logic, Inc.), 0x0608, 0x00133000 / 8
- USB Device: microKEY, 0x0944 (KORG, Inc.), 0x0111, 0x00133200 / 12
- USB Device: USB 2.0 Hub [MTT], 0x050d (Belkin Corporation), 0x0307, 0x00120000 / 5
- USB Device: P9210 USB Key, 0x059f (LaCie), 0x1069, 0x00123000 / 7
- FireWire Device: iLINK DRIVE, SONY, 400mbit\_speed
- FireWire Device: My Book 111D, WD, 800mbit\_speed